## **Netzberechungsprogramm zur optimierten Dimensionierung und integrativen Berechnung von kleineren und mittleren unvermaschten Biomassenahwärmenetzen**

Walter Winter\*, Ingwald Obernberger\*,\*\*

\*Institut für Grundlagen der Verfahrenstechnik und Anlagentechnik, Technische Universität Graz, Inffeldgasse 25, 8010 Graz, Österreich \*\* Ingenieurbüro BIOS, 8010 Graz, Sandgasse 47, Österreich

# **1 Kurzfassung**

In der vorliegenden Arbeit wird ein speziell auf die Anforderungen zur Berechnung und Auslegung von Biomassenahwärmesystemen abgestimmtes Programm vorgestellt. Neben der Festlegung der Rohrdimensionen ermöglicht dieses Programm die Berechnung des Netzbetriebes über den Verlauf eines gesamtes Betriebsjahres. Ein implementiertes Optimierungsmodul gestattet unter Berücksichtigung aller Kosten (Investitionskosten, Pumpkosten, Wärmeverlustkosten) die Ermittlung der optimalen Netzvariante. Im Rahmen einer Evaluierungsrechnung wurden zwei bestehende Nahwärmenetze modelliert und die Berechnungsergebnisse mit den aufgezeichneten Betriebsdaten verglichen.

# **2 Abstract**

The software (®Design V 1.0 ) presented in this paper provides a tool for the hydraulic layout of unmeshed networks of pipes as well as the possibility to calculate the operating conditions of the system over a full operational period (integrative calculation). Furthermore this software offers a procedure for the techno-economic optimisation of the heat distribution network. The models for the integrative calculation and for the techno-economical optimisation are newly developed procedures which have not yet been available in layout programs for pipe networks.

Two Austrian district heating networks (Fladnitz, Passail) were modelled in order to verify the quality of the program. The calculated results of the program were compared with recorded operational data of the two networks. The trend of the specific outside temperature for the two project locations in the climate database showed a good correlation with the measured values. The calculated values also agreed with the recorded data to a great extent for the operational conditions (pressure drop, hydraulic load, temperatures). In general the ®Design V 1.0 program showed highly satisfying modelling properties and was found to provide good calculation results provided that the input data are correct.

Consequently, ®Design represents an important tool for the optimised dimensioning of the heat distribution network of small and medium-scale district heating systems.

# **3 Einleitung und Zielsetzung**

Bei Biomassenahwärmesystemen handelt es sich um kleinere Netze (bis etwa 500 Abnehmer, max. thermische Leistung  $\langle 10 \text{ MW}_{th} \rangle$  in denen praktisch ausschließlich unvermaschte Strahlnetze für die Wärmeverteilung zum Einsatz kommen. Aufgrund der relativ kleinen Anzahl von Abnehmern, ist es für die Auslegung dieser Netze sowie für die Untersuchung des Netzbetriebes notwendig, das individuelle Abnahmeverhalten jedes einzelnen Wärmekunden zu berücksichtigen. Die meisten auf den Markt befindlichen Softwarepakete zur Berechnung von Wärmeverteilnetzen wurden zur Modellierung von großen Fernwärmenetzen (Stadtnetze) entwickelt. Damit können mit diesen zusätzlich zu Strahlnetzen auch vermaschte hydraulische Systeme berechnet werden, aber in den wenigsten Fällen besteht die Möglichkeit das Verhalten jedes Abnehmers individuell zu definieren.

Im Gegensatz zu großen Stadtnetzen mit ständigen Netzerweiterungen und -ausbau, handelt es sich bei den hier untersuchten Nahwärmenetzen um Systeme mit weitgehend vordefinierten Endausbaugrößen. Damit besteht hier die Aufgabe einer korrekten Netzplanung darin, ein auf diesen Endausbau wirtschaftlich optimal abgestimmtes Verteilnetz zu definieren. Dazu ist es nicht nur notwendig den Netzbetrieb für den Nennauslegungszustand zu kennen, sondern eine möglichst genaue Abschätzung des Netzbetriebes über ein gesamte Betriebsperiode (Betriebsjahr) zur Verfügung zu haben. Anhand dieser integrativen Netzberechnung ist es möglich, den Verlauf der Wärmeleistungsanforderung des Gesamtnetzes unter Berücksichtigung der auftretenden Wärmeverluste über ein Jahr abzuschätzen (Jahresdauerlinie), wodurch eine optimale Anpassung der Wärmeerzeugungsanlagen (Aufteilung: Grundlast, Mittellast, Spitzenlast) erfolgen kann. Ebenso kann die Abschätzung des zu erwartenden Netzwärmeverlustes für unterschiedliche Belastungszustände, sprich unterschiedliche Außentemperaturen, einen wertvollen Beitrag für die Entscheidung über die Betriebsart (Granzjahresbetrieb, Winterbetrieb) liefern. Die Kenntnis der zu erwartenden Betriebszustände über ein Betriebsjahr, erlaubt weiters eine Abschätzung der anfallenden Kosten (Wärmeverlustekosten, Pumpkosten) womit sich unter Verwendung der Investitionskosten die Möglichkeit bietet für ein bestehendes Verteilnetz eine wirtschaftlich optimale Lösung zu finden.

Die Zielsetzung bestand nun darin ein Auslegungs- und Berechnungsprogramm speziell für Nahwärmenetze zu entwickeln. Dieses Programm sollte neben der technischen Auslegung des Netzes (Festlegung der Rohrdimensionen) auch eine Berechnung des Netzbetriebes über ein Betriebsjahr ermöglichen und zudem eine kostenoptimale Netzauslegung gewährleisten. Eine wesentliche Anforderung war dabei die Berücksichtigung des individuellen Abnehmerverhaltens. Zur Überprüfung der Brauchbarkeit der verwendeten Berechnungsmodelle sollten die Berechnungsergebnisse zudem mit realen Betriebsdaten bestehender Netze verglichen werden.

# **4 Allgemeine Struktur des Programms**

Das vorliegende Programm ist ein in VBA (Visual Basic for Application) programmiertes Berechnungs- und Auslegungsprogramm mit dem Namen ®Design, wobei die Interaktion mit dem Benutzer über MS EXCEL erfolgt. Aufbauend auf das intuitive Bedienungskonzept von MS WINDOWS ® stellt es ein einfach zu bedienendes Werkzeug für die Planung, Auslegung und Modellierung von unvermaschten Fernwärmenetzen (Strahlnetze) dar.

Im wesentlichen lässt sich der Aufbau des Programms in folgende 4 Hauptbereiche gliedern (siehe Abbildung 4-1):

- Benutzerschnittstellen
- Datenbanken
- Physikalische Modelle
- Kernaufgaben

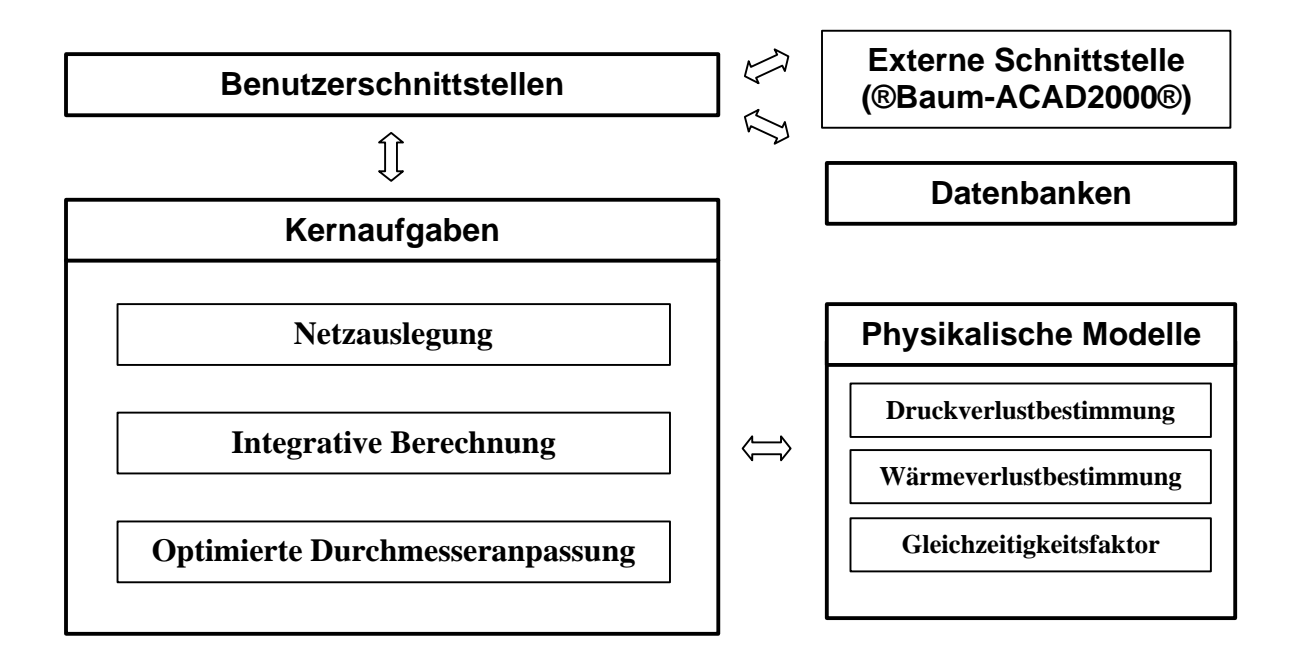

**Abbildung 4-1:** Modularer Aufbau des Programms ®Design

Über die **Benutzerschnittstellen** erfolgt zum einen die Definition des zu berechnenden Netzes und zum anderen die Festlegung der Berechnungs- und Ausgabeparameter. Die Definition des Netzes gliedert sich in die Festlegung der Netzstruktur und in die Spezifikation der Abnehmer. Dazu steht ein Tool (®Baum) zur Verfügung welches in AUTOCAD 2000® eine einfache graphische Festlegung der Netzstruktur (z.B. in einem Katasterplan) ermöglicht und diese graphischen Informationen in den für eine Berechnung notwendigen Strukturcode des Programms ®Design konvertiert und in MS EXCEL® einfügt. Die Spezifikation der Abnehmer erfolgt in MS EXCEL® durch einen Editor welcher basierend auf einer für den jeweiligen Abnehmer definierten Zugehörigkeit zu einem speziellen Abnehmertyp, Defaultwerte für die Abnehmerkenngrößen (siehe Abschnitt 5.1) aus einer Abnehmertypdatenbank vorgibt. Werden diese Defaultwerte dem Verhalten des jeweiligen Abnehmers angepasst, erfolgt eine eingehende Plausibilitätskontrolle, wodurch bereits bei der Spezifikation der Abnehmer unplausible Werteingaben rasch entdeckt und korrigiert werden können. Dieser Editor ermöglicht es weiters, basierend auf einer Brennstoffdatenbank, den voraussichtlich benötigten Primärenergiebedarf des Abnehmers aus der Angabe der jährlich benötigten Brennstoffmenge zu ermitteln. Neben den bereits erwähnten Datenbanken, sind im Programm Netzbauteil-, Pumpen- und Hausübergabestationsdatenbanken implementiert, in denen neben der genauen technischen Spezifikation auch alle Preisangaben für die Ermittlung der wirtschaftlichen Rahmenbedingungen des zu berechnenden Netzes enthalten sind. Die Definition der klimatischen Randbedingungen für den Projektstandort erfolgt durch die implementierte Klimadatenbank. Für alle **Datenbanken** stehen spezielle Editoren zur Verwaltung und Aktualisierung der Daten zur Verfügung.

Die zur Ermittlung der Betriebsgrößen des Netzes erforderlichen Berechnungen werden in den **physikalischen Modellen** durchgeführt. Diese beinhalten alle Module zur Berechnung des *Druckverlustes* in den Rohrleitungen sowie zur Ermittlung des *Wärmeverlustes* von parallel in Erde verlegten Rohrleitungen und darauf aufbauend die Berechnung der Temperaturverläufe im Netz. In das Modell zur Bestimmung des *Gleichzeitigkeitsfaktors* wurden besonders die Ergebnisse von jüngst durchgeführten Untersuchungen [10] der Gleichzeitigkeit in kleineren und Mittleren Nahwärmenetzen implementiert.

Die **Kernaufgaben** des Programms lassen sich in 3 Punkte gliedern. Während am Anfang einer Netzberechnung die Festlegung der Rohrdimensionen im Rahmen der *Netzauslegung*  steht, erfolgt darauf aufbauend die *integrative Netzberechnung.* Die *optimierte Durchmesseranpassung* erlaubt unter Berücksichtigung der Ergebnisse der integrativen Netzberechnung sowie der entsprechenden wirtschaftlichen Rahmenbedingungen, die Festlegung der kostengünstigsten Netzvariante.

Die zur Erfüllung dieser Kernaufgaben entwickelten Berechnungsmodelle werden detailliert im nachfolgenden Abschnitt 5 erläutert.

## **5 Verwendete Methoden**

### *5.1 Spezifikation der angeschlossenen Abnehmer*

Ein wesentlicher Aspekt bei der Auslegung von kleineren und mittleren Nahwärmenetzen ist die Definition des Abnahmeverhaltens der angeschlossenen Wärmeabnehmer. Im vorliegenden Programm wird das Verhalten jedes Abnehmers anhand der nachfolgend beschriebenen Kenngrößen definiert.

- Jährliche Wärmebedarf
- Volllaststunden
- Wärmeleistungsverlauf
- Vorlauftemperaturverlauf
- Spreizungsverlauf

Der **jährliche Wärmebedarf** des Abnehmers kann bei einer groben Abschätzung aufgrund eines flächenbezogenen spezifischen Wärmbedarfes, entsprechend den thermischen Eigenschaften des zu beheizenden Objektes ermittelt werden. Für eine genauere Abschätzung sollte im Rahmen einer detaillierten Abnehmerdatenerhebung der durchschnittliche Brennstoffverbrauch der letzten Jahre erhoben und unter Berücksichtigung der des Jahreswirkungsgrades der jeweiligen Verbrennungstechnologie der Jahreswärmebedarf ermittelt werden.

Aufgrund der eingegebenen **Volllaststundenzahl** erfolgt zusammen mit der Jahreswärmemenge die Berechnung der Nennleistung des Abnehmers.

Der **Verlauf der Wärmeleistung** der Abnehmer wird allgemein in zwei Bereiche unterteilt. Im Bereich unter der sog. "Heizgrenze" wird die Wärme außer zur Brauchwasser- bzw. Prozesswasserbereitstellung vor allem zur Raumheizung verwendet, wodurch eine klare Abhängigkeit von der Außentemperatur gegeben ist. Durchgeführte Untersuchungen [10], [3] zeigten, dass hier mit guter Näherung von einer linearen Abhängigkeit ausgegangen werden kann. Wie der Begriff "Heizgrenze" schon andeutet, wird über einer gewissen Außentemperatur keine Wärme zur Raumheizung benötigt. Auch diese Tendenz konnte in den durchgeführten Untersuchungen nachgewiesen werden (siehe Abbildung 5-1). Die Definition der Wärmeleistungsverlaufes erfolgt im vorliegenden Programm durch zwei Punkte. Die Nennleistung entspricht der von Abnehmer maximal benötigten Wärmeleistung und wird meist im Rahmen einer Heizlastberechnung (siehe [5], [6], [7], [8], [9]) festgelegt und der sog. Normaußentemperatur zugeordnet. Den zweiten Punkt bildet die Heizgrenze, welche sich aus der Heizgrenzleistung und der Heizgrenztemperatur zusammensetzt. Die Heizgrenzleistung variiert in Abhängigkeit des, nicht zur Raumheizung verwendeten Anteils der Abnehmerleistung. Bei Abnehmern, mit hohem Prozesswärmeanteil (Gewerbe, Industrie) liegt dieser Wert wesentlich höher als bei Privatabnehmern (Einfamilienhäuser, Mehrfamilienhäusern) und sollte zusammen mit der Heizgrenztemperatur für jeden Wärmeabnehmer im Rahmen einer Abnehmerdatenerhebung individuell ermittelt werden.

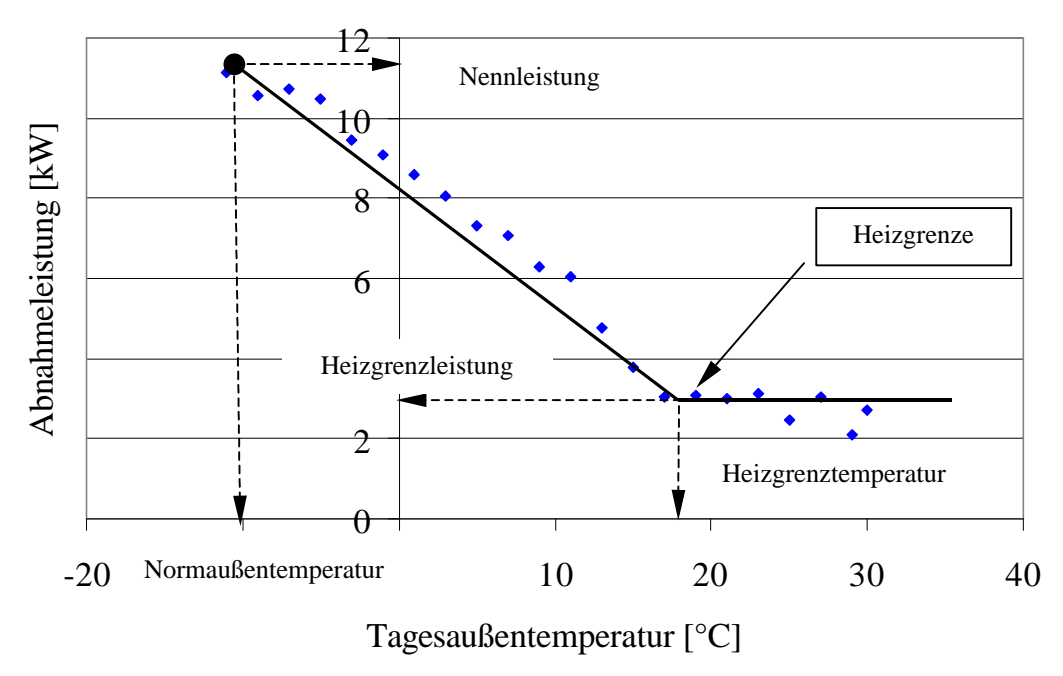

**Abbildung 5-1:** Abnahmeleistungsverlauf eines Abnehmers in Abhängigkeit der Außentemperatur

*Erläuterung: Der eingezeichneter Verlauf entspricht dem 99 % Quantil der 1-h Leistungswerte im jeweiligen Außentemperaturbereich; Außentemperaturbereiche: -14 °C bis + 30 °C in 2°C-Temperaturschritten (-13°C, -11°C, -9°C, ....); Quelle: Abnehmerdaten 1999 Passail, Abnehmer 24*

Eine weitere wichtige Kenngröße eines Abnehmers stellte die benötigte **Vorlauftemperatur** dar. Diese hängt wesentlich von Verwendungszweck der Wärme (Prozesswärme, Raumheizung, Brauchwassererzeugung) und von der Art des Sekundärsystems beim Abnehmer ab. Nachdem in den meisten Heizsystemen eine außentemperaturgeführte Vorlauftemperaturregelung zum Einsatz kommt, bietet auch das vorliegende Programm die Möglichkeit die benötigte Vorlauftemperatur in Abhängigkeit der Außentemperatur zu definierten (siehe Abbildung 5-2). Der Verlauf über die Außentemperatur wird dabei durch zwei Punkte (Obergrenze, Untergrenze) festgelegt.

Die Festlegung der von Abnehmer erreichten **Spreizung** erfolgt unter der Annahme einer linearen Abhängigkeit von der Vorlauftemperatur und wird ebenso wie der Verlauf der vom Abnehmer benötigten Vorlauftemperatur durch zwei Punkte festgelegt (siehe Abbildung 5-2).

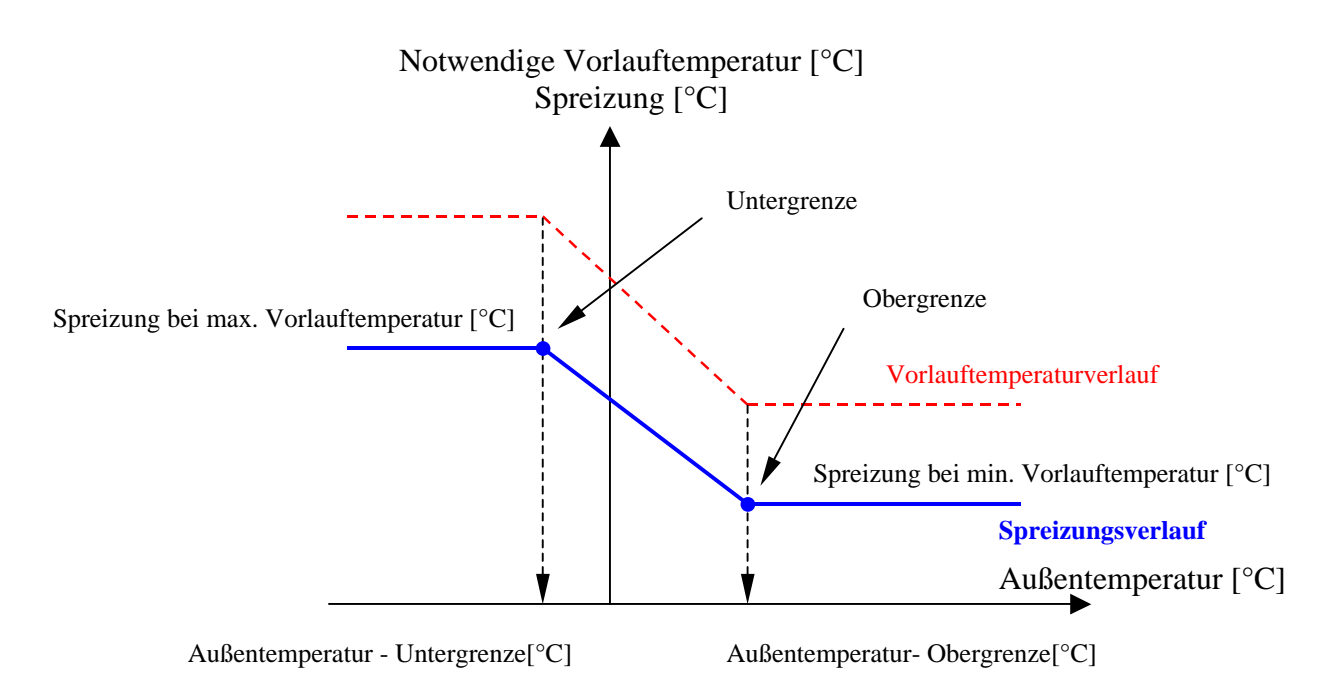

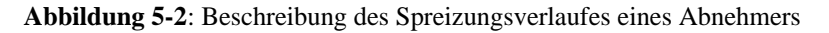

### *5.2 Netzauslegung*

Die erste Aufgabe eines Netzberechnungsprogramms besteht darin, die Rohrdimensionen in allen Trassenabschnitten des Netzes festzulegen. Dieser als Netzauslegung bezeichnete Vorgang erfolgt für den maximalen hydraulischen Belastungsfall des Netzes.

Von diesem Betriebspunkt wird angenommen, dass er aufgrund Anforderung der Maximalleistung (Nennleistung) durch die Abnehmer bei Normaußentemperatur auftritt. Nach ÖNORM B 8135 [5] ist diese Temperatur als der niedrigste Zweitagesmittelwert der Lufttemperatur eines Ortes definiert, welcher 10 mal in 20 Jahren erreicht oder unterschritten wurde). Entsprechend der jeweils definierten Nennleistung und Spreizung in diesem Betriebspunkt, ergibt sich damit für jeden Abnehmer und den ihn unmittelbar versorgenden Trassenabschnitt (Hauszuleitung) ein maximal zu erwartender Volumenstrom. Als Trassenabschnitte werden hier allgemein die verbindenden Rohrstrecken zwischen zwei benachbarten Knoten bezeichnet.

Nachdem es sich bei den hier betrachteten Netzen um Strahlnetze (ohne Vermaschung) handelt, ist der hydraulische Versorgungspfad jedes Abnehmers eindeutig definiert. Damit kann der maximale Volumenstrom in jedem Trassenabschnitt anhand der darüber versorgten Abnehmer festgelegt werden. Aufgrund der Gleichzeitigkeit verringert sich dieser gegenüber der Summe der maximalen Volumenströme der Abnehmer. Die Berücksichtigung dieses Effektes erfolgt durch den Gleichzeitigkeitsfaktor, welcher in Abhängigkeit der Anzahl der über den jeweiligen Trassenabschnitt versorgten Abnehmer, sowie deren maximalen Volumenströme bestimmt wird. Diese Vorgehensweise ist schematisch in Abbildung 5-3 dargestellt.

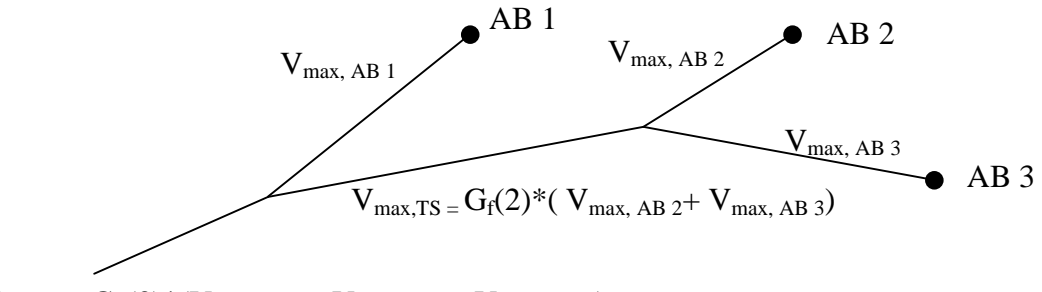

 $V_{\text{max,TS}} = G_F(3)^*(V_{\text{max, AB }1} + V_{\text{max, AB }2} + V_{\text{max, AB }3})$ 

**Abbildung 5-3:** Schematische Darstellung der Bestimmung der maximal zu erwartenden Volumenströme in den Trassenabschnitten eines Strahlnetzes

*Erläuterung: V ... Volumenstrom; GF(n) Gleichzeitigkeitsfaktor für n versorgten Abnehmer; Indizes: AB ... Abnehmer; TS ... Trassenabschnitt; max ... Maximalfall*

Ausgehend von vordefinierten Bauteildimensionen (Netzbauteildatenbank) wird für jeden Trassenabschnitt die kleinste Rohrdimension ermittelt welche den maximalen Volumenstrom aufnehmen kann, ohne dass dabei die für diese Dimension festgelegte, maximal erlaubte Strömungsgeschwindigkeit überschritten wird.

Durch die angenommene Vorlauftemperaturabhängigkeit der Abnehmerspreizung (siehe Abschnitt 5.1) und damit des maximal vom Abnehmer benötigten Volumenstromes, ist ein iteratives Vorgehen notwendig. Am Beginn jedes Iterationsschrittes wird aufgrund der Vorlauftemperatur bei den Abnehmern die Spreizung und daraus der maximale Volumenstrom errechnet. Nachfolgend wird, beginnend von den Abnehmern hin zum Heizwerk, die Dimensionen der Trassenabschnitte festgelegt, sowie der Wärmeverlust, Temperaturgradient und Druckverlust im Rücklauf bestimmt. In der zweiten Hälfte eines Iterationsschrittes wird, ausgehend vom Heizwerk hin zu den Abnehmern, auf Basis der in der ersten Hälfte des aktuellen Iterationsschrittes festgelegten Rohrdimensionen für jeden Trassenabschnitt der Wärmeverlust, Temperaturgradient sowie Druckverlust im Vorlauf bestimmt. Am Ende eines Iterationsschrittes ergibt sich damit für jedem Abnehmer ein neuer Wert der Vorlauftemperatur, welcher als Startwert für den nächsten Iterationsschritt dient. Bei Unterschreitung einer minimalen Temperaturdifferenz zwischen zwei Iterationsschritten wird die Iteration abgebrochen.

### *5.3 Integrative Berechnung des Netzes*

Ziel der integrativen Netzberechnung ist die Untersuchung des Netzbetriebes über ein gesamtes Betriebsjahr. Die Hauptschwerpunkte sind dabei die Bestimmung der hydraulischen Anlagenkennlinie des Netzes, des Wärmebedarfes der Abnehmer und des Verlaufes der Wärmeverluste über das Betriebsjahr sowie die Ermittlung der Jahresdauerlinie des Nahwärmesystems.

Basis einer ganzjährige Betrachtung des Netzbetriebes ist der Verlauf der Leistungsanforderung durch das Netz, welcher vom Wärmebedarf der versorgten Abnehmer und damit wesentlich vom Außentemperaturverlauf bestimmt wird. Den Ausgangspunkt zur Beschreibung der von einem Abnehmer benötigten Wärmeleistung bildet hier die Annahme eines linearen Zusammenhanges zwischen Abnahmeleistung und der Umgebungstemperatur (siehe Abschnitt 5.1). Zur Beschreibung der am Projektstandort herrschenden klimatischen Bedingungen stehen in der implementierten Klimadatenbank zur Zeit repräsentative Tagesaußentemperaturverteilungen von 345 österreichischen Orten zur Verfügung.

### **5.3.1 Bestimmung der hydraulischen Anlagenkennlinie**

Für die Bestimmung der bei den unterschiedlichen Belastungszuständen auftretenden Volumenströme und der hydraulischen Druckverluste in den Trassenabschnitten sowie des Gesamtnetzes, wird das Netz für verschiedene Außentemperaturen durchgerechnet. Das prinzipielle Vorgehen entspricht dabei dem iterativen Berechnungsgang der Netzauslegung (siehe Abschnitt 5.2), wobei es natürlich zu keiner Änderung der Rohrdimensionen kommt. Der Leistungsbedarf jedes Abnehmers wird dabei anhand der für diesen Abnehmer definierten linearen Abhängigkeit von der Außentemperatur ermittelt. Zur Festlegung der Außentemperaturwerte für welche die Durchrechnung erfolgt, wird das auftretenden Außentemperaturspektrum des Projektstandortes in benutzerdefinierte Intervalle unterteilt und die Intervallgrenzen als Berechnungs-Außentemperatur herangezogen. Durch die Wahl der Breite dieser Intervalle kann vom Benutzer die Anzahl der Berechnungspunkte und damit die Genauigkeit festgelegt werden.

### **5.3.2 Ermittlung des Wärmebedarfverlaufs der angeschlossenen Abnehmer**

Die Bestimmung des Wärmebedarfverlaufes der Abnehmer stellt ein Verteilungsproblem dar. Nachdem der Jahresgesamtwärmebedarf als Eingabeparameter für jeden Abnehmer bekannt ist, geht es darum die Verteilung dieses Wärmebedarfes über das Jahr zu bestimmen.

Auch hier wird wieder auf den linearen Zusammenhang zwischen Außentemperatur und Wärmeabnahmeleistung zurückgegriffen, und für jeden Abnehmer gemäß der mittleren Außentemperaturverteilung des Projektstandortes eine Wärmeleistungsverteilung über das Jahr erstellt. Aus der Aufsummierung über alle Abnehmer ergibt sich daraus eine Wärmeleistungsverteilung für das gesamte Netz (ohne Verlustwärmeleistung). Durch die Verwendung eines multiplikativen Faktors werden die einzelnen Leistungswerte so angepasst, dass die Fläche unter der sich daraus ergebenen Verteilfunktion dem Gesamtjahreswärmebedarf aller Abnehmer entspricht. Die Einzelwerte können damit näherungsweise als mittlere tägliche Wärmeleistung des gesamten Netzes angesehen und daraus die Verteilung der täglich von den Abnehmern benötigten Wärmemenge über das Jahr errechnet werden.

### **5.3.3 Bestimmung der Wärmeverluste des Netzes sowie deren Verteilung über das Jahr**

Das Problem bei der Bestimmung des täglichen Wärmeverlustes besteht darin, dass sich das Netz über den Tag in keinem stationären Betriebszustand befindet. Die Temperaturen und Durchflüsse in den einzelnen Netzabschnitten verändern sich entsprechend dem Verhalten der Abnehmer. Aufgrund der vielfältigen Einflüsse existieren zur Zeit keine allgemeingültigen Modelle, die eine Vorhersage des individuellen Abnehmerverhaltens ermöglichen. Zur Bestimmung des täglichen Wärmeverlustes im Netz wird ein Hilfsmodell verwendet, welches hier kurz vorgestellt werden soll.

Darin wird angenommen, dass die Abgabe der Wärme an die Abnehmer des Netzes in zwei gleich langen, über den Tag verteilten Blöcken (Abnahmephasen) erfolgt. Weiters wird angenommen, dass in diesen Phasen von den Abnehmern die maximale Leistung (Nennleistung) beansprucht wird und es für die übrige Zeit des Tages zu keiner Abnahme und damit keiner Zirkulation im Netz kommt. Entsprechend dieser Modellvorstellung stellt sich der Verlauf der Netztemperatur wie folgt dar (siehe Abbildung 5-4): In den Abnahmephasen bleibt die Temperatur des Netzes konstant. Für die Perioden, in denen keine Zirkulation angenommen wird, kommt es in allen Trassenabschnitten zu einer instationären Abkühlung. Die dabei erreichte minimale Temperatur hängt von der Dauer dieser Phasen ab. Während in den Zeiten mit großem täglichen Wärmebedarf (kalte Jahreszeit) diese Phasen kurz sind, werden sie bei kleinerem täglichen Wärmebedarf länger. Um das Modell an die Gegebenheiten des zu berechnenden Netzes anzupassen, wird angenommen, dass die

Abkühlung nur bis zu einer minimalen Temperatur erfolgt, welche vom Benutzer vorgegeben wird. In untersuchten Netzen [10] ergab sich dabei ein plausibler Wertebereich zwischen 50 °C und 60 °C.

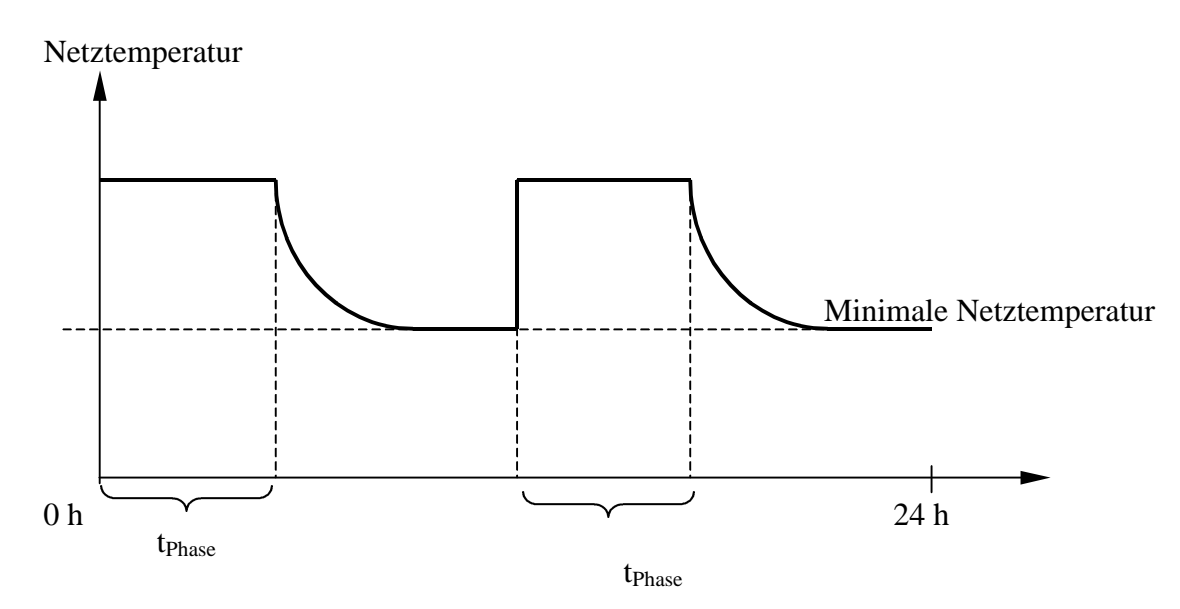

**Abbildung 5-4:** Schematischer Verlauf der Netztemperatur entsprechend dem verwendeten Hilfsmodell

Für die Bestimmung des Wärmeverlustes wird das Netz bei den, schon in Abschnitt 5.3.1 beschriebenen, Berechnungs-Außentemperaturen durchgerechnet. Während für die Abnahmephasen der stationäre Wert der Wärmeverlustleistung des Netzes ermittelt wird, erfolgt für die instationären Abkühlphasen die Aufnahme des zeitlichen Verlaufes der Wärmeverlustleistung über 12 Stunden. Die Umlegung auf die mittleren Außentemperaturen der einzelnen Tage erfolgt durch Interpolation aus den Ergebnissen an den hier durchgerechneten Berechnungs-Außentemperaturpunkten.

Zur Ermittlung der Dauer einer Abnahmephase gemäß dem vorgestellten Hilfsmodell, wird eine hypothetische Maximalleistung des Netzes definiert, welche sich aus der Aufsummierung aller Abnehmernennleistungen unter Berücksichtigung der Gleichzeitigkeit ergibt. Der Begriff hypothetisch wird verwendet, da in diesem Wert keine Netzverluste berücksichtigt sind. Zusammen mit dem Tageswärmebedarf (siehe Abschnitt 5.3.1) wird daraus nach Gleichung 5-1 die Dauer der Wärmeabnahmephasen sowie nachfolgend die Länge der Abkühlphasen errechnet und auf diesem Wege für jeden Tag des Betriebsjahres (365 Tage) die Verlustwärmemenge des Netzes bestimmt.

$$
t_{Phase} = \frac{Q_{Netz}}{P_{Netz, Hyp}} * 2
$$
 Gleichung 5-1

*Erläuterung: QNetz ... Tageswärmebedarf aller Abnehmer des Netzes [kWh]; PNetz,Hyp ... Hypothetische Maximalleistung des Netzes [kW]; tPhase...Dauer der Wärmeabnahmephase [h]* 

#### **5.3.4 Bestimmung der Jahresdauerlinie der erforderlichen Wärmeleistung ab Heizwerk**

Ein wesentliches Ziel der integrativen Berechnung eines Fernwärmenetzes stellt die Ermittlung der Jahresdauerlinie dar. Anhand dieses Verlaufes kann die optimale Aufteilung der Kesselleistungen für die Grundlast- Mittel und Spitzenlastabdeckung erfolgen, womit diese eine wesentliche Grundlage für eine korrekte Dimensionierung der Wärmeerzeugungsanlagen darstellt.

Bei der Jahresdauerlinie handelt es sich um den über ein Jahr geordneten Verlauf der Leistungsanforderung des Netzes, wobei hier von einer stündlichen Auflösung der Leistungswerte ausgegangen wird. Die Leistungsanforderung des Netzes setzt sich dabei aus von den Abnehmern benötigten Wärmeleistung und aus der Wärmeverlustleistung des Verteilnetzes zusammen. Nach dem in den Abschnitten 5.3.2 und 5.3.3 vorgestellten Ansatz stehen sowohl die nach Tagen aufgelöste Verteilung der von den Abnehmern benötigten Wärmemenge sowie die Verlustwärmemenge bzw. die entsprechenden mittleren Tagesleistungswerte zur Verfügung. Die Aufgabe bei der Ermittlung der Jahresdauerlinie besteht nun darin die Leistungsverläufe innerhalb eines Tages in Stundenwerten aufzulösen.

Wie schon in Abschnitt 5.3.3 beschrieben, ist es derzeit aufgrund der Komplexität der Einflüsse nicht möglich das individuelle Abnahmeverhalten eines Abnehmers über den Verlauf eines Tages anhand eines Modells vorherzusagen. Als näherungsweiser Ansatz wird daher angenommen, dass innerhalb eines Tages der Verlauf der geordneten Leistungswerte für Abnehmerwärmeleistung als auch Verlustwärmeleistung der Funktion von Sochinsky [11] folgen (siehe Gleichung 5-2).

$$
P(T) = P_{\text{max}} * \left( 1 - (1 - m_0) * T^{\frac{m - m_0}{1 - m}} \right)
$$
 Gleichung 5-2

mit

$$
m = \frac{Q_{\text{ges}}}{P_{\text{max}} * T_0} \qquad m_0 = \frac{P_{\text{min}}}{P_{\text{max}}}
$$

*Erläuterung: P(T) ... Verlauf der Leistung über den Beobachtungszeitraum [kW]; Pmax ... maximal auftretende Leistung; Pmin ... minimale Leistung [kW]; Qges ... gesamte am jeweiligen Tag benötigte Wärmemenge [kWh]; m ... Belastungsfaktor [-]; m0 ... Ungleichförmigkeitsfaktor [-]; T ... Zeiteinheiten des Beobachtungszeitraumes [h] ; T0 ... Dauer des Beobachtungszeitraumes = 24 h* 

Neben der täglichen Abnehmerwärmemenge sowie Verlustwärmemenge sind für diesen Ansatz Maximal- und Minimalwerte der Abnehmer- bzw. Verlustwärmeleistung erforderlich. Für die Bestimmung der Abnehmerleistungswerte wird wieder von der individuellen Außentemperaturabhängigkeit der Wärmeleistung der Abnehmer ausgegangen. Dazu wird von jedem Abnehmer die dem maximalen und minimalen Außentemperaturwert des jeweiligen Tages entsprechende Wärmeleistung bestimmt und unter Berücksichtigung der Gleichzeitigkeit über alle Abnehmer zum Minimal- und Maximalwert der Abnehmerwärmeleistung aufsummiert. Die Bestimmung der Maximal- und Minimalwerte der Verlustwärmeleistung des Netzes erfolgt durch Interpolation der Ergebnisse in den Berechnungs-Außentemperaturpunkten (siehe Abschnitt 5.3.3). Mit den damit ermittelten Maximal- und Minimalwerte der Abnehmerwärmeleistung und Verlustwärmeleistung sowie den jeweiligen Tageswärmemengen werden unter Verwendung der Sochinsky-Funktion pro Tag 24 Leistungswerte errechnet. Aus der Summe der Leistungswerte für die Abnehmerleistung und Verlustwärmeleistung ergeben sich daraus stündliche Werte für die Leistungsanforderung des Netzes, welche nach der größenordnungsmäßigen Sortierung zusammen mit der Leistungsanforderung für den Nennauslegungsfall die Jahresdauerlinie bilden (siehe Abbildung 5-5).

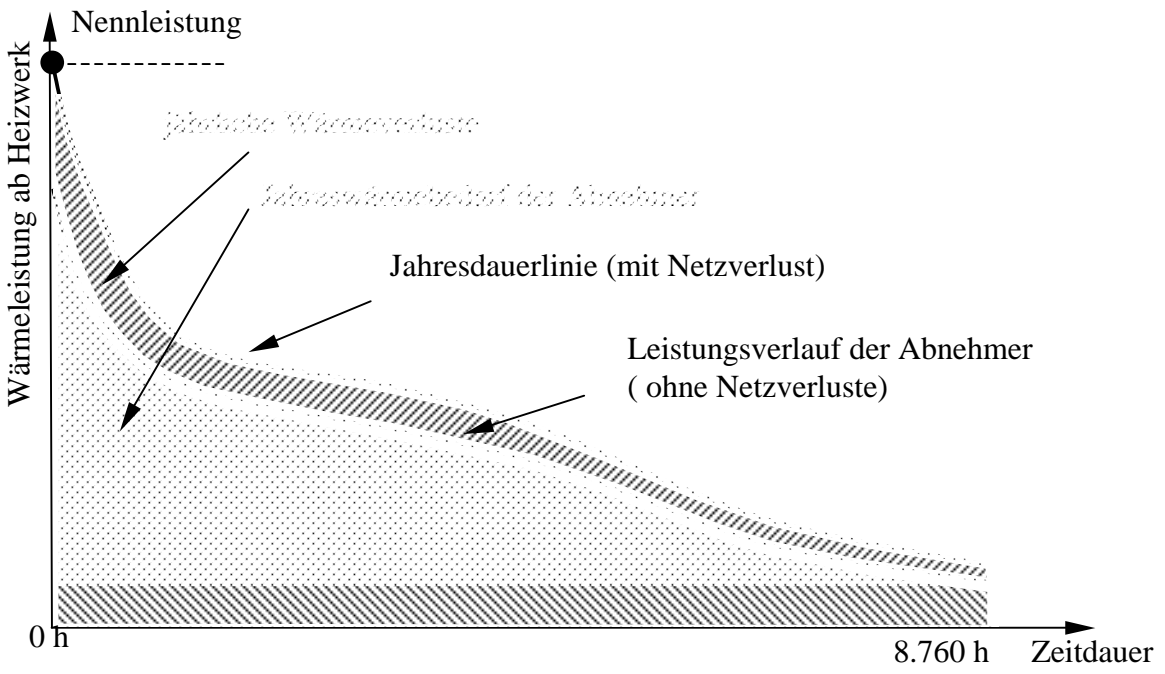

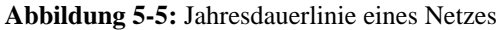

### *5.4 Optimierte Durchmesseranpassung*

Einen wesentlichen Parameter bei der Netzauslegung stellt der größte auftretende Absolutdruck im Rohrnetz dar. Er setzt sich aus dem statischen und dem dynamischen Druck im System zusammen. Der statische Druck besteht aus dem Systemdruck und dem durch die Pumpe aufgebrachten Druck. Der Systemdruck ist jener im Netz verbleibende Druck für den Fall, dass keine Durchflutung des Netzes stattfindet. Er wird dem Rohrnetz aufgrund von geodätischen Höhendifferenzen bzw. durch das Druckhaltesystem aufgeprägt und muss in jedem Fall groß genug sein, um Kavitation beim Pumpenbetrieb gesichert zu verhindern. Der dynamische Druck entspricht dem durch das strömende Medium auf das Rohrsystem ausgeübten Druck.

Sowohl die eingebauten Rohrnetzarmaturen (Regelventile, Absperrventile, etc.) als auch die Hausübergabestationen und die Installationen in der Wärmeerzeugungsanlagen (Kessel,

Rauchgaskondensation, etc.) sind auf einen maximalen Absolutdruck ausgelegt. Dem entsprechend, darf der auftretende Absolutdruck in keinem Bereich des Rohrleitungssystems diesen, als *Nenndruck* bezeichneten Wert übersteigen. Wird in einem Bereich der festgelegte Nenndruck vom berechneten Absolutdruck überschritten, stellt dies einen unzulässigen Betriebszustand dar. In diesen Trassenabschnitten würden die Einbauteile über die von den Herstellern angegebenen Grenzen belasten, was möglicherweise zu deren Schädigung führen könnte.

Eine Möglichkeit dies zu verhindern besteht darin, die Einbauteile des Netzes den auftretenden Absolutdrücken anzupassen. Die zweite Möglichkeit ist, den Absolutdruck im Netz zu senken. Nachdem der Systemdruck durch die geodätische Höhe bzw. durch den NPSH- Wert der Pumpe festgelegt ist, bleibt nur, den Druckverlust des Gesamtnetzes zu verringern. Dadurch wird der Druck, welcher von der Pumpe auf das Netz aufzubringen ist und mit ihm der Absolutdruck in allen Trassenabschnitten gesenkt. Nachdem die Volumenströme in den Trassenabschnitten durch die Abnehmer festgelegt sind, kann eine Verringerung des Druckverlustes lediglich durch eine Vergrößerung der Rohrdimensionen erreicht werden.

Beide Möglichkeiten sind mit einem Ansteigen der Investitionskosten verbunden. Während sich bei der ersten die Kosten aufgrund der massiveren Bauweise der Netzelemente erhöhen, steigen sie bei der zweiten Möglichkeit aufgrund der größeren Rohrdimensionen.

Zur Ermittlung der Kostensteigerung durch die Wahl von Bauteilen einer größeren Nenndruckstufe braucht die Netzberechnung nur mit den entsprechenden Bauteilpreisen erneut durchgeführt werden.

Die zweite Variante dagegen stellt ein wesentlich komplexeres Problem dar.

In Strahlnetzen wird der Gesamtdruckverlust des Netzes durch den Druckverlust des sogenannten *kritischen Stranges* festgelegt. Als kritischer Strang wird jene Verbindung zwischen Heizwerk und Abnehmer bezeichnet, welche den größten Druckverlust aufweist (der entsprechende Abnehmer wird als *kritischer Abnehmer* bezeichnet). Damit wird der Gesamtdruckverlust im Netz von einigen wenigen Trassenabschnitten bestimmt. Das heißt, nur eine Vergrößerung der Durchmesser in den Trassenabschnitten, die auf dem kritischen Strang liegen, führt zu einer Verringerung des Gesamtdruckverlustes.

Mit der Anzahl von Trassenabschnitten im kritischen Strang sowie mit der Zahl der zur Verfügung stehenden Durchmesserdimensionen ergibt sich eine Vielfalt an Möglichkeiten den Gesamtdruckverlust soweit zu senken, um den Absolutdruck in allen Abschnitten des Netzes unter den maximal erlaubten Wert (Nenndruck) zu bringen. Wird nun eine Rohrdimension im kritischen Strang verändert, ändert sich neben dem Gesamtdruckverlust in vielen Fällen auch der Verlauf des kritischen Stranges. Damit steigt die Anzahl der Möglichkeiten, aber auch wesentlich die Komplexität des Problems, da es dadurch wiederum notwendig ist, das gesamte Rohrnetzsystem in diesem Prozess zu berücksichtigen.

In Abhängigkeit der Anzahl der vergrößerten Trassenabschnitte sowie der Größe der neuen Durchmesserdimensionen ergeben sich unterschiedliche Kosten für die erforderliche Senkung des Absolutdruckes im System.

Damit ergibt sich hier ein Optimierungsproblem mit den Ziel, die kostengünstigste Variante für die Absenkung des Absolutdruckes durch eine selektive Durchmesservergrößerung zu finden. Nach Glück [4] handelt es dabei um ein nichtlineares Optimierungsproblem, da hier keine allgemeingültige Lösungsvorschrift aufgestellt werden kann. Im strengen mathematischen Sinne erfordert es eine kombinatorische Optimierung, da der zulässige Lösungsraum aus einer endlichen Anzahl von Punkten (die zur Verfügung stehenden Rohrdimensionen) besteht. Glück entwickelte aufbauend auf den Arbeiten von Böhmer [1], [2] ein Modell zur Lösung dieses Problems.

Glück unterteilt das gesamte Netz von den äußersten Trassenabschnitten der Abnehmer ausgehenden, in größer werdende Bilanzbereiche (siehe Abbildung 5-6). Jeder Bereich enthält einen Netzteil, für den mögliche Netzvarianten (gebildet durch Vergrößerung des Nenndurchmessers einzelner Trassenabschnitte) erstellt und die zugehörigen Betriebsparameter (Druckverlust, Wärmverlust, Temperaturen) sowie die entsprechenden jährlichen Kosten berechnet werden. Unter Berücksichtigung der Nebenbedingung zur Einhaltung eines maximal erlaubten Druckes werden in jedem Bilanzbereich die günstigsten Varianten ermittelt. Diese bilden die Grundlage für die Erstellung der Teilvarianten im nächst größeren Bilanzbereich. Im Rahmen des schrittweisen Vorgehens von den Abnehmern zum Heizwerk ergibt sich im letzten Bilanzbereich, der das gesamte Netz umfasst, eine systematisch gefundene Auswahl von möglichen Netzvarianten, aus welchen die günstigste Variante ausgewählt wird.

Um den Rechenaufwand beherrschbar zu halten, werden nicht in einem Optimierungsdurchgang alle theoretisch möglichen Varianten betrachtet, sondern in einem iterativen Prozess Schritt für Schritt das Gesamtoptimum gefunden.

Eine detailliert Darlegung dieses Verfahrens würden den Rahmen dieser Arbeit sprengen, darum sei hier auf die Originalliteratur von Glück [4] oder auf die detaillierte Beschreibung zur Implementierung dieses Verfahrens in [10] verwiesen.

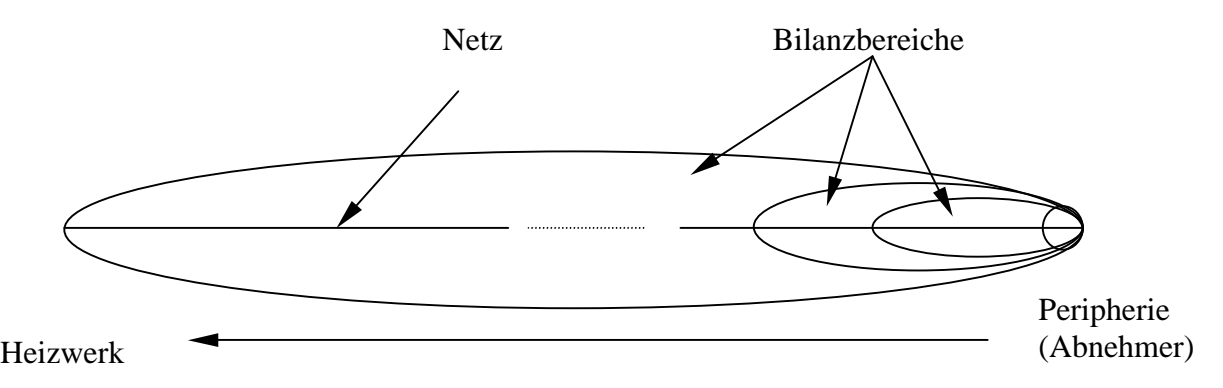

**Abbildung 5-6:** Schematische Darstellung der Ansatzes von Glück für einen Optimierung durch eine systematische Suche

Anhand dieses Optimierungsalgorithmuses wird somit unter Berücksichtigung aller Kosten (Investitionskosten, Wärmeverlustkosten, Pumpkosten) die billigste Netzvariante ermittelt in welcher der maximal erlaubte Systemdruck nicht überschritten wird. Diese Variante stellt unter den gegebenen technischen Rahmenbedingungen (Netzstruktur, Systemdruck) die wirtschaftlich optimale Lösung dar.

## **6 Evaluierungsrechnungen**

Das Ziel der Evaluierungsrechnung war es, im ersten Schritt die Modelliereigenschaft des Programms zu testen. Unter guten Modelliereigenschaften wird die Möglichkeit verstanden vorhandene Netze möglichst genau und detailliert mit dem Programm abbilden zu können. Nachfolgend sollen anhand der Berechnungsergebnisse die Qualität der implementierten Modellannahmen und Berechnungsmodule untersucht werden.

Der methodische Ansatz bestand darin, in Betrieb befindliche Netze zu modellieren und durchzurechnen. Durch den Vergleich der Resultate mit den tatsächlichen Betriebsdaten sollte die Qualität der Berechnung überprüft und die Einsatzgrenzen der implementierten Modelle bestimmt werden.

Um die allgemeine Einsatzbreite des Programms testen zu können, wurde versucht, in Hinblick auf die Netzgröße sowie Anzahl der Abnehmer und Anschlussdichte, möglichst unterschiedliche Netze zu berücksichtigen. Zur Untersuchung kamen folgende zwei österreichische Biomasse- Nahwärmenetze.

Das Netz Passail versorgt einen auf 650 m Seehöhe liegenden Ort mit etwa 2000 Einwohnern. Für die Wärmeerzeugung sind zwei Biomassekessel mit einer gesamten thermischen Nennleistung von 5,4 MW im Einsatz. Das Nahwärmenetz befindet sich im Teilausbaustadium, wobei auf ca. 11.000 m Trassenlänge zur Zeit 183 Objekte hydraulisch an das Netz angebunden sind. Von diesen Objekten der ersten Ausbaustufe wurden im Jahre 1999 97 Kunden mit einer Abnehmergesamtnennleistung von etwa 1.790 kW mit Wärmeenergie versorgt. Die restlichen 86 Anschlüsse verfügten zu diesem Zeitpunkt noch über keine Wärmeübergabestationen, wobei zur Gewährleistung einer Mindestdurchflutung der Anschlussstränge die Vor- und Rücklaufleitungen über eine 2 mm Blende verbunden waren.

Das Heizwerk Fladnitz dagegen befindet sich nahezu im Vollausbau und versorgt auf ca. 4.200 Trassenmetern 56 Objekte mit Wärmeenergie. Die Gesamtnennleistung der angeschlossenen Abnehmer liegt bei ca. 1.260 kW. Die installierte thermische Gesamtnennleistung der beiden Biomassekesseln liegt bei 2,2 MW.

### *6.1 Methode*

In beiden untersuchten Fernwärmenetzen sind alle angeschlossenen Abnehmer über Datenleitungen mit einem zentralen Heizwerksrechner verbunden. Über diese Datenanbindung werden von allen Hausübergabestationen folgende Abnahmeparameter ¼ stündlich aufgezeichnet:

- Wärmezählerstand
- aktuelle Abnahmeleistung
- Durchflussvolumen
- Vor- und Rücklauftemperaturen primär
- Außentemperatur

Weiters wurden durch Wärmezähler die ab Heizwerk in das Netz gehenden Wärmeleistungen, die Netzvorlauf- und Netzrücklauftemperaturen sowie die Volumenströme ab Heizwerk aufgezeichnet. Für die durchgeführten Untersuchungen standen die Aufzeichnungsdaten des gesamten Jahres 1999 (1.1.1999, 0:00 – 31.12.1999, 23:45) zur Verfügung.

Zur Definition der Netzstruktur waren von beiden Heizwerken die Trassenpläne in Form von AUTOCAD ® -Zeichnungen verfügbar. Dadurch konnte die gezeichnete Netzstruktur mit allen zugehörigen Längenangaben und Bezeichnungen über das zum Programm gehörende Tool ®Baum sehr komfortabel in den Netz-Strukturcode des vorliegenden Programms übersetzt werden.

Nach der Definition der Netzstruktur bestand der zweite Schritt der Netzmodellierung darin, das Abnahmeverhalten der Wärmekunden zu definieren. Anhand der aufgezeichneten Abnahmeparameter wurden im Rahmen einer umfangreichen Auswertung die im vorliegenden Programm zur Spezifikation der Abnehmer benötigten Abnehmerkenngrößen (siehe Abschnitt 5.1) ermittelt. Mit der Festlegung der Netzstruktur und des Verhaltens der Abnehmer war die Modellierung der beiden Netze abgeschlossen und die Berechnung der beiden Netze konnte durchgeführt werden.

Nachdem die Durchmesserdimensionen vorgegeben waren, musste keine Netzauslegung durchgeführt werden. Die Berechnung beschränkte sich damit auf die Ermittlung des Betriebszustandes der Netze bei Nennauslegungstemperatur und der integrativen Netzberechnung.

## *6.2 Vergleich Berechnung Betriebsdaten*

Der Vergleich der Berechnungsergebnisse mit den durch die Aufzeichnungsdaten ermittelten Realbedingungen wurde anhand folgender Parameter durchgeführt:

- Außentemperaturverlauf,
- Rücklauftemperaturverlauf,
- Volumenstromverlauf,
- Druckverlustverlauf,
- Jahresdauerlinie,
- Netz-Wärmeverluste.

In den nachfolgenden Abschnitten werden die Ergebnisse laut Simulationsrechnung den Messdaten gegenübergestellt.

### **6.2.1 Außentemperaturverlauf**

Ein wesentlicher Punkt bei der Planung bzw. Modellierung eines Fernwärmenetzes ist die adäquate Abbildung der Klimasituation des Projektstandortes. Im vorliegenden Programm wird dazu eine Klimadatenbank mit repräsentativen Verläufen der geordneten Tagesaußentemperaturen von 345 österreichischen Orten zur Verfügung gestellt. In dieser Datenbank ist dennoch nicht jeder mögliche Standort vertreten. Um dennoch von möglichst vielen Standorten brauchbare Klimainformationen für die Netzberechnung zur Verfügung zu haben, wurde eine sogenannte Höhenkorrektur eingeführt. Dabei werden die Tagesaußentemperaturverläufe von Orten die sich in der Datenbank befinden und ähnliche klimatische Bedingungen wie der Projektstandort aufweisen durch eine Anhebung bzw. Absenkung der Temperaturwerte (1°C pro Meter Seehöhenunterschied) angepasst. Zur Überprüfung der Brauchbarkeit dieses Näherungsansatzes wurde der spezifizierte Verlauf der mittleren Tagesaußentemperaturen des benachbarten Ortes Weiz durch diese Höhenkorrektur an die Höhenlage der untersuchten Orte angepasst (Modellverlauf) und den tatsächlich aufgezeichneten Verläufen gegenübergestellt.

Die angepassten Verläufe gaben eine gute Beschreibung des Spektrums der tatsächlich auftretenden Tagesaußentemperaturen wieder (siehe Abbildung 6-1 und Abbildung 6-2) und lieferten damit eine realitätsnahe Beschreibung der klimatischen Bedingungen an den beiden Projektstandorten. Damit kann davon ausgegangen werden, dass der Ansatz der Höhenkorrektur brauchbare Klimainformationen für nicht in der Datenbank des Programms enthaltene Standorte liefert.

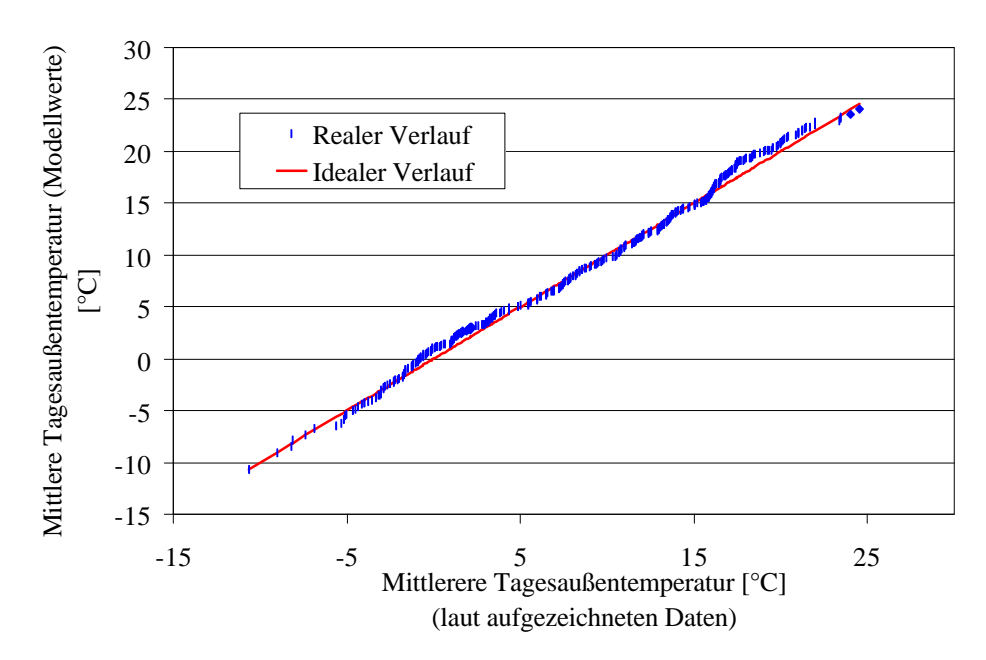

**Abbildung 6-1:** Vergleich der mittleren Tagesaußentemperaturverläufe aus Aufzeichnungsdaten mit den verwendeten Modellverläufen für das Nahwärmenetz Fladnitz

*Erläuterungen: Für den Modellverlauf wurden die Werte des in der Klimadatenbank enthaltenden repräsentativen Verlaufes eines Nachbarortes (Weiz) durch eine Höhenkorrektur um 1°C verringert.*

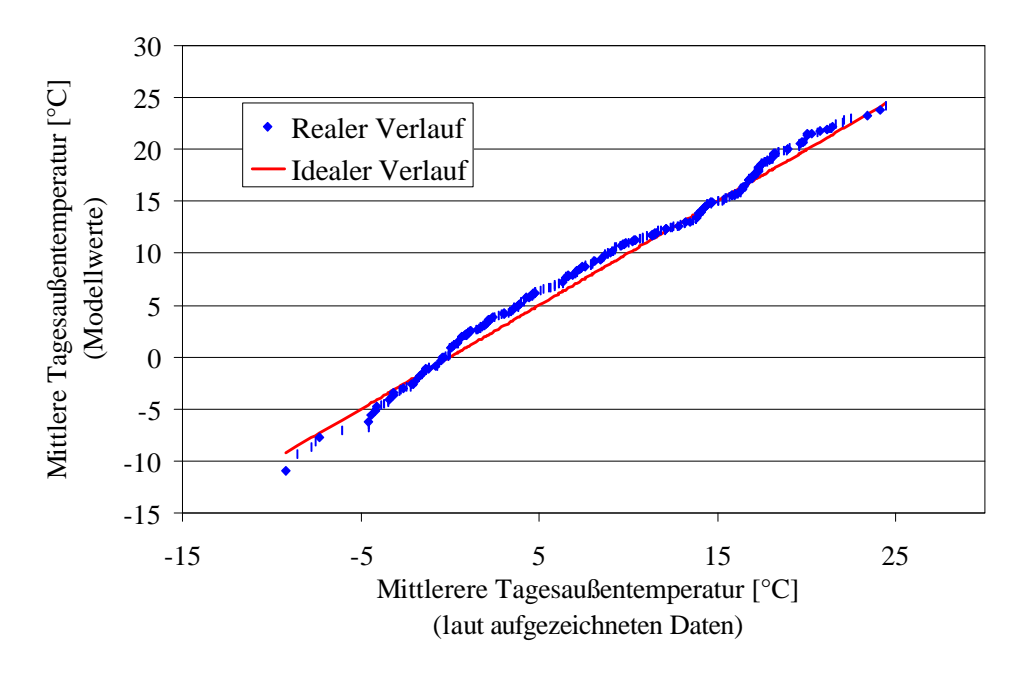

**Abbildung 6-2:** Vergleich der mittleren Tagesaußentemperaturverläufe laut Aufzeichnungsdaten mit den verwendeten Modellverläufen für den Standort Passail

*Erläuterungen: Für den Modellverlauf wurden die Werte des in der Klimadatenbank enthaltenden repräsentativen Verlaufes eines Nachbarortes (Weiz) durch eine Höhenkorrektur um 1,3°C verringert.*

### **6.2.2 Rücklauftemperaturverlauf und Spreizung des Netzes**

Eine wesentliche Größe für die korrekte Ermittlung der Volumenströme im Netz sowie zur Wärmeverlustberechnung stellt die Spreizung der Abnehmer bzw. deren Rücklauftemperatur dar.

Bei der Netzauslegung sowie der integrativen Berechnung werden die maximalen Rücklauftemperaturen in allen Trassenabschnitten des Netzes für unterschiedliche Außentemperaturen, basierend auf den definierten Abnehmerspreizungen berechnet.

Zur Überprüfung der verwendeten Modelle zur Beschreibung des Spreizungsverlaufs der Abnehmer (siehe Abschnitt 5.1) sowie der implementierten Modelle zur Bestimmung des Netzwärmeverlustes (siehe 5.3.3) wurden die errechneten maximalen Rücklauftemperaturen des Netzes ab Heizwerk mit Aufzeichnungsdaten verglichen. Im ersten Schritt wurden dazu die aufgezeichneten Netzrücklauftemperaturen ab Heizwerk den jeweilig herrschenden Außentemperaturen zugeordnet. Nach der Aufteilung des gesamten Außentemperaturbereiches in 5°C –Intervalle erfolgte die Berechnung der 50 %-, 75 %- und 95 %-Quantile der aufgezeichneten Rücklauftemperaturen innerhalb jedes Außentemperaturbereiches. Der Verlauf dieser Werte wurden den errechneten Rücklauftemperaturwerten gegenübergestellt (siehe Abbildung 6-3 und Abbildung 6-4).

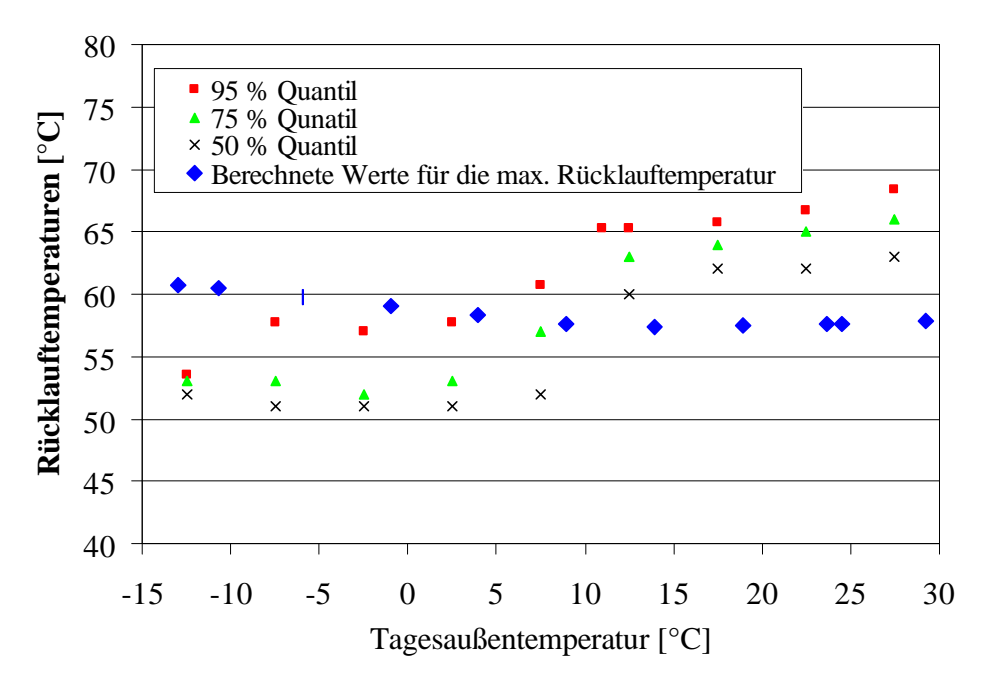

**Abbildung 6-3:** Verlauf der Netzrücklauftemperaturen in Abhängigkeit der Tagesaußentemperatur, Aufzeichnungswerte versus Berechnungsergebnisse für das Netz Fladnitz

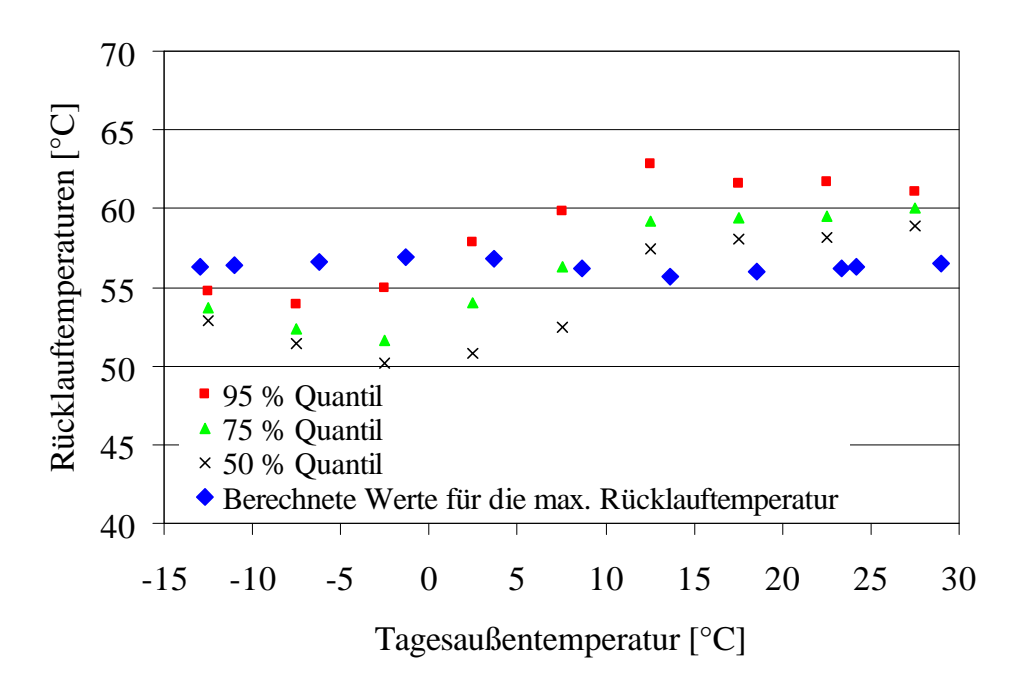

**Abbildung 6-4:** Verlauf der Netzrücklauftemperaturen in Abhängigkeit der Tagesaußentemperatur, Aufzeichnungswerte versus Berechnungsergebnisse für das Netz Passail

Sieht man von der abweichenden Tendenz der 75% und 95% Quantilen-Werte im niedrigsten Außentemperaturintervall, welche aufgrund der geringen Anzahl von Aufzeichnungswerten eine geringes Maß an Repräsentativität besitzen ab, zeigen die berechneten Werten für niedrigere Tagesaußentemperaturen eine gute Übereinstimmung mit den Messdaten, nachdem diese im Bereich der größten gemessenen Netzrücklauftemperaturen (> 95%-Quantil) liegen. Mit zunehmender Außentemperatur nimmt die Übereinstimmung zwischen gemessenen und errechneten Werten ab. Die errechneten maximalen Rücklauftemperaturen für die höchsten Tagesaußentemperaturen liegen für beide Netze unter dem 50 % Quantil der gemessenen Werte und damit zu niedrig.

Den wichtigsten Parameter für die Berechnung der Netzrücklauftemperatur stellen die Abnehmerspreizungen dar. Die von den Abnehmern erreichten Spreizungen werden bei niedrigen Außentemperaturen vorwiegend vom Sekundärsystem zur Raumwärmebereitstellung bestimmt (gilt nicht für Prozesswärmeabnehmer). Mit ansteigender Außentemperatur nimmt der Anteil zur Raumwärmeversorgung an der angenommenen Wärme ab und das Abnehmerverhalten und damit auch die auftretenden Spreizungen werden zunehmend vom Brauchwasserbedarf dominiert. Damit gewinnen Faktoren wie die Art der Brauchwassererwärmung (Boiler, Durchlauferhitzer, etc.) eingestellten Brauchwasserladezeiten, hygienische Gewohnheiten (Duschen, Baden) der Bewohner sowie die Bewohnerzahl zunehmenden Einfluss. Eine detaillierte Beschreibung der erreichbaren Spreizungen im Schwachlastbereich würde somit die Einbeziehung des individuellen Benutzerverhaltens erfordern, was jedoch zur Zeit mit vertretbarem Aufwand nicht möglich ist.

Anhand dieses Vergleichs der Netzrücklauftemperaturen zeigen sich hier die Grenzen des Modells zur Beschreibung des Abnehmerverhaltens, insbesonders der Spreizung, ohne der Möglichkeit zur Berücksichtigung des individuellen Nutzerverhaltens bei der Wärmeabnahme zur Brauchwasserbereitstellung.

Die Auswirkungen dieser begrenzten Genauigkeit zur Beschreibung des Abnehmerverhaltens, zeigen sich auch im Vergleich der berechneten maximalen Volumenströme ab Heizwerk (siehe 6.2.3). Auch hier lieferten die durchgeführten Berechnungen für hohe Tagesaußentemperaturen keine guten Übereinstimmungen mit den gemessenen Werten.

### **6.2.3 Verlauf der maximalen Volumenströme ab Heizwerk**

Für die hydraulische Netzauslegung sowie die Berechnung der Temperatur- und Druckverläufe im Netz ist die korrekte Ermittlung der auftretenden Volumenströme wesentlich.

Bei der Netzauslegung sowie der integrativen Berechnung werden die maximalen Volumenströme in allen Trassenabschnitten des Netzes für unterschiedliche Außentemperaturen berechnet. Die Festlegung dieser hydraulischen Belastung erfolgt anhand der Abnehmerleistungen und -spreizung sowie unter Berücksichtigung der Gleichzeitigkeit.

Für den Vergleich wurden die aufgezeichneten Volumenströme ab Heizwerk den jeweiligen Außentemperaturen zugeordnet. Nach der Aufteilung des gesamten Außentemperaturbereiches in 5°C –Intervalle erfolgte die Berechnung der 50 %-, 75 %- und 95 % Quantile der aufgezeichneten Volumenströme innerhalb jedes Außentemperaturbereiches. In Abbildung 6-5 ist der Verlauf dieser aufgezeichneten Werte den errechneten maximalen Volumenströmen ab Heizwerk gegenübergestellt. Diese Untersuchung konnte nur für das Nahwärmenetz Fladnitz durchgeführt werden, da im Netz Passail die Gesamtvolumenströme ab Heizwerk nicht aufgezeichnet werden.

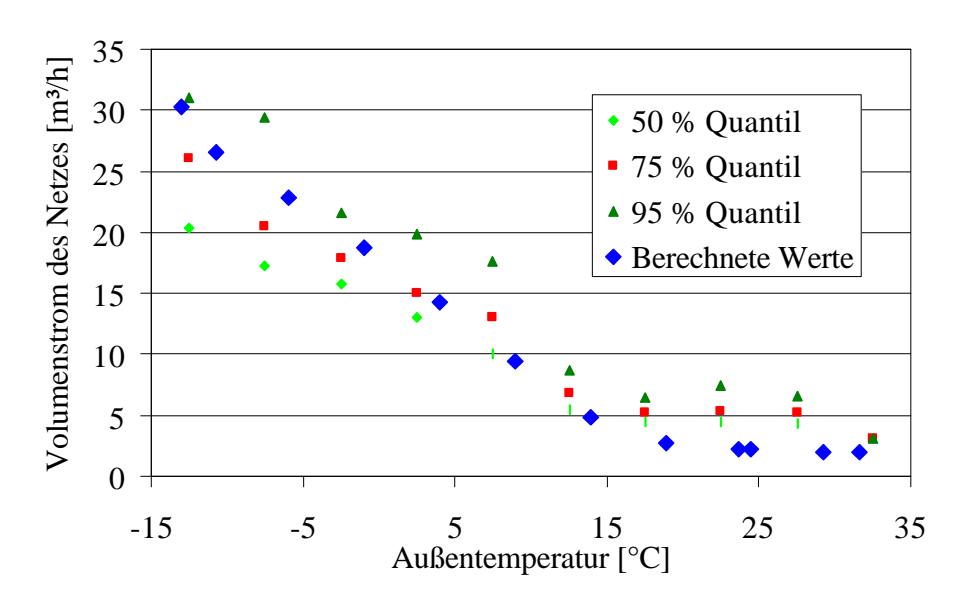

**Abbildung 6-5:** Verlaufes des maximalen Gesamtvolumenstromes im Netz Fladnitz - Vergleich der Berechnungsergebnisse mit den Aufzeichnungsdaten

Nachdem anhand des maximal auftretenden Volumenstromes die hydraulische Auslegung und damit die Festlegung der Rohrdimensionen erfolgt, stellt diese Größe einen wesentlichen Punkt für eine Beurteilung dar. Gemäß den Modellvorstellungen tritt dieser Wert in den Berechnungsergebnissen bei der Normaußentemperatur (-13°C) auf. Ein Vergleich mit den Messdaten zeigt, dass im realen Netz in diesem Temperaturbereich ebenfalls die größten Volumenströme auftreten und die errechneten Werte gut mit den gemessenen Volumenströmen übereinstimmen. Bei höheren Außentemperaturen liegen die berechneten Werte unter den Aufzeichnungswerten, was darauf hinweist, dass vom Berechnungsmodell die realen Bedingungen im Schwachlastbereich weniger gut abgebildet werden. Auf die möglichen Ursachen wurde bereits im Abschnitt 6.2.2 näher eingegangen.

#### **6.2.4 Druckverlustverlauf**

Auf Basis der ermittelten Volumenströme bei den unterschiedlichen Außentemperaturen werden im Rahmen der Netzauslegung und integrativen Netzberechnung die entsprechenden Druckverlustwerte des gesamten Netzes errechnet.

Die Berechnungsergebnisse der beiden untersuchten Netze wurden den eingestellten Sollwertvorgaben der Netzpumpenregelung beider Netze gegenübergestellt.

Aus dem Vergleich der errechneten hydraulischen Anlagenkennlinie des Netzes Fladnitz (siehe Abbildung 6-6) mit den eingestellten Sollwertvorgaben der Netzpumpenregelung ist ersichtlich, dass die eingestellten Pumpendrücke im Volumenstrombereich bis  $20 \text{ m}^3/\text{h}$ tendenziell höher liegen. Nachdem in den Berechnungsergebnissen jedoch keine Druckverluste der Heizhausinstallation sowie des Kessels berücksichtigt sind, erscheinen die eingestellten Werte plausibel. Für Netzvolumenströme ab Heizwerk von mehr als 23 m<sup>3</sup>/h würden anhand der eingestellten Reglerkennlinie zu geringe Netzpumpendrücke erreicht werden. Nachdem diese Betriebszustände jedoch nur wenige Stunden pro Jahr auftreten und der Pumpenbetrieb teilweise manuell nachjustiert wird, können hieraus keine Aussagen über den tatsächlichen Druckverlust des Netzes abgeleitet werden. Ein Ansatzpunkt zur Optimierung der Pumpenbetriebskosten könnte dennoch darin bestehen, versuchsweise bei den kleinen Volumenströmen den Solldruck zu verringern. Während dieser Phasen sollte besonders bei den kritischen Abnehmern auf eine ausreichende Wärmeversorgung geachtet werden. Ist diese gewährleistet, könnten die eingestellten Werte schrittweise den tatsächlich benötigten Differenzdrücken angepasst und damit eine Einsparung der Pumpkosten (Stromkosten) erreicht werden.

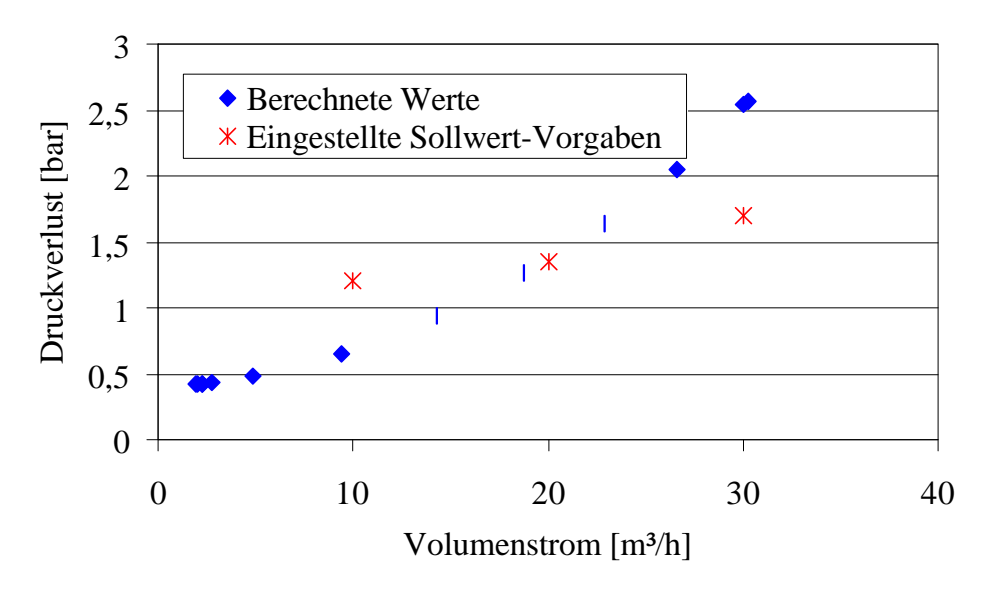

**Abbildung 6-6:** Vergleich der berechneten Netz-Anlagenkennlinie mit den Sollwertvorgaben der Pumpe für das Netz Fladnitz

Die berechnete hydraulische Anlagenkennlinie des Netzes Passail ist in Abbildung 6-7 dargestellt. Der Verlauf der Pumpendrucksollwerte konnte nur sehr grob durch die eingezeichnete Gerade angenähert werden, da die Einstellung der Vorgabewerte manuell erfolgt und darüber keine exakten Aufzeichnungen vorhanden sind. Im Vergleich dieser beiden Verläufe scheinen die Druckvorgabewerte zu hoch zu sein. Nach Rücksprache mit dem Betreiber wurde bestätigt, dass die Pumpe aus betriebstechnischen Gründen mit einem höheren Druck betrieben wird, nachdem es bei einem Abnehmer der ca. 50 Höhenmeter über

dem Heizwerk liegt beim Absenken des Pumpendrucks durch Ausgasungen von Luft zu Betriebsstörungen in der Hausübergabestation kommt.

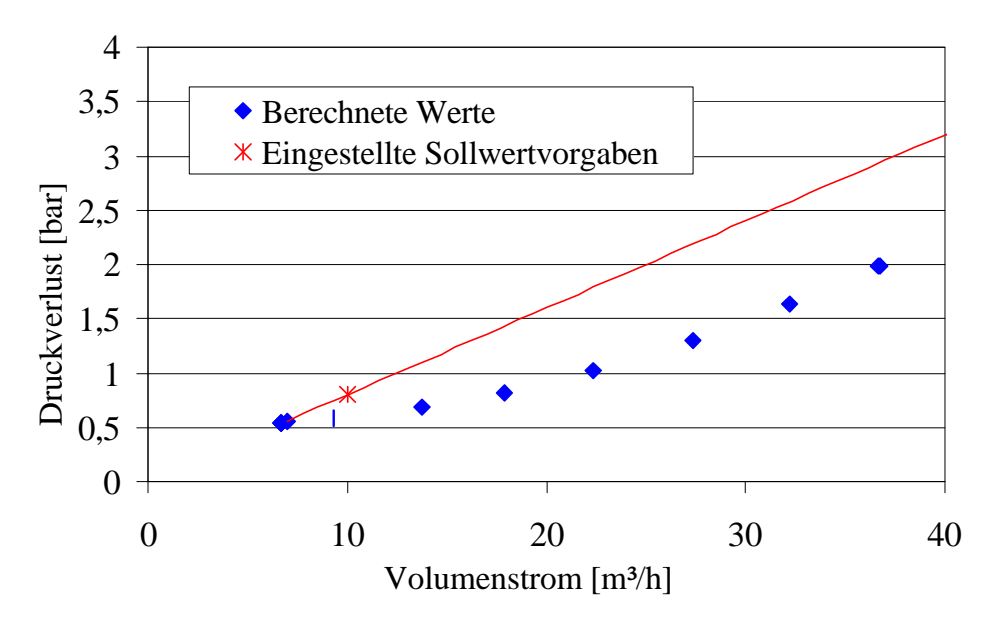

**Abbildung 6-7:** Vergleich der berechneten hydraulischen Anlagenkennlinie mit den Sollwertvorgaben der Pumpe für das Netz Passail

Obwohl anhand der zur Verfügung stehenden Daten keine direkte Überprüfung der berechneten hydraulischen Anlagenkennlinien möglich war, zeigen die dargestellten Vergleiche, dass die Berechnungsergebnisse tendenziell den Realbedingungen entsprechen.

### **6.2.5 Jahresdauerlinie der Wärmeleistung ab Heizwerk**

Die Jahresdauerlinien stellen den geordneten Verlauf der erforderlichen Wärmeleistung ab Heizwerk dar, wobei die zeitliche Auflösung im Berechungsprogramm in Stundenintervallen erfolgt (siehe Abschnitt 5.3.4). Zur Überprüfungen der Modellrechnung wurden die stündlichen Leistungswerte des Nahwärmenetzes Fladnitz (arithmetische Mittel der ¼ stündlich aufgezeichneten Momentanleistungen) den Berechnungsergebnissen gegenübergestellt. Für das Netz Passail konnte dieser Vergleich nicht durchgeführt werden, da die Wärmeleistungsdaten des Gesamtnetzes nicht aufgezeichnet werden.

Aufgrund von Zählerausfällen lief die Aufzeichnung nicht alle 8.760 Stunden des Jahres, sondern nur ca. 7.120 Stunden. Daher konnte keine komplette Jahresdauerlinie aus den Messdaten erstellt werden. Die Zählerausfälle traten vor allem im April und Oktober auf, womit der Fehler sich eher auf das 2. und 3. Viertel der Kennlinie beschränkt. Mit einer hohen Wahrscheinlichkeit kann weiters davon ausgegangen werden, dass die Auswirkungen der Zählerausfälle auf die maximalen Leistungswerte gering sind. Für den Vergleich mit der berechneten Jahresdauerlinie wurden die 7.120 Stundenwerte in eine geordnete Reihe übergeführt und im nachfolgenden Diagramm dargestellt (siehe Abbildung 6-8).

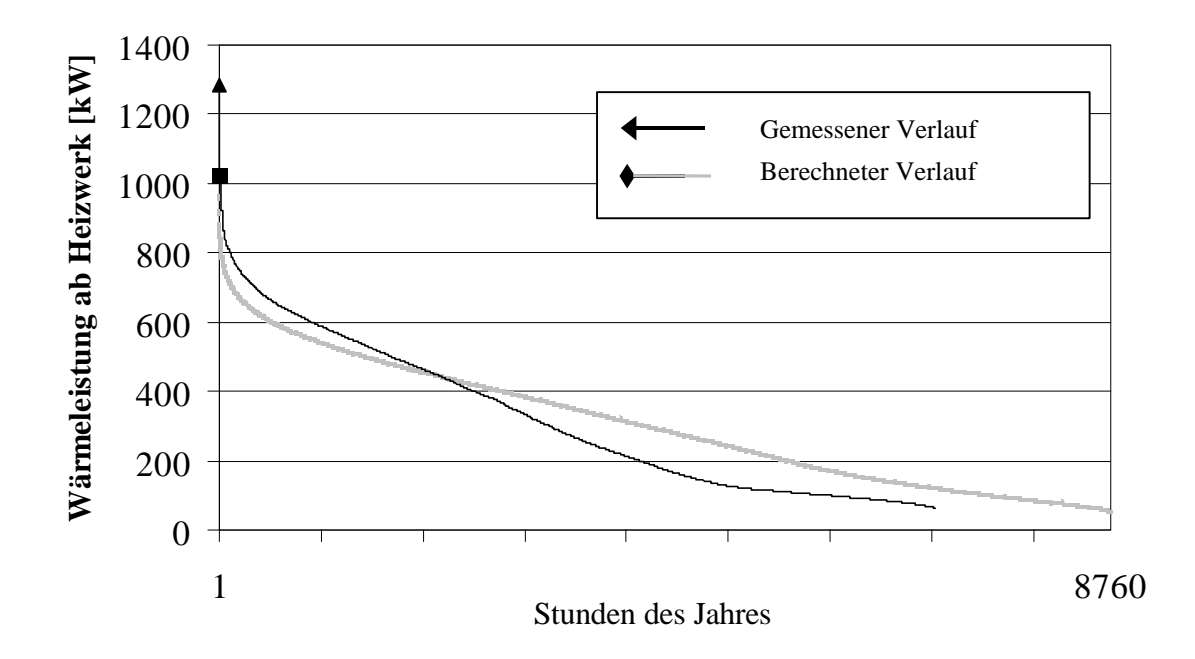

**Abbildung 6-8:** Vergleich der berechneten Jahresdauerlinie mit dem aus Messdaten erstellten Verlauf der stündlichen Gesamtleistungen des Netzes Fladnitz

Bei der Auswertung der vom Netzwärmezähler des Heizwerkes Fladnitz aufgezeichneten Leistungswerte wurde ein maximaler, einzelner Spitzenwert (dieser Wert wurde nicht zeitlich gemittelt) von 1.285 kW ermittelt. Dieser im Vergleich mit der errechneten Maximalleistung (Nennleistung) des Netzes (1.023 kW) große Werte ist mit jedoch auf die für das Netz überdimensionierten Wärmeerzeugungsanlagen (thermische Nennleistung: 2.200 kW) zurückzuführen. Diese große Leistung ist erforderlich da neben dem Nahwärmenetz zusätzlich eine Großtischlerei und dazugehöriges Verwaltungsgebäude mit Heiz- und Prozesswärme versorgt werden. Eine bessere Abschätzung der tatsächlich maximal benötigten Wärmeleistung ermöglicht dagegen der größte, anhand der Aufzeichnungen gemittelte stündliche Wärmeleistungswert. Dieser Wert lag bei 1.036 kW und befindet sich in guter Übereinstimmung mit der errechneten maximal benötigten Wärmeleistung. Unterstützt wird diese Annahme durch den Vergleich der berechneten Volumenströme sowie Netzrücklaufund Vorlauftemperaturen ab Heizwerk welche für den Nennauslegungsfall gut mit den aufgezeichneten Werten übereinstimmen (siehe Abschnitte 6.2.2und 6.2.3).

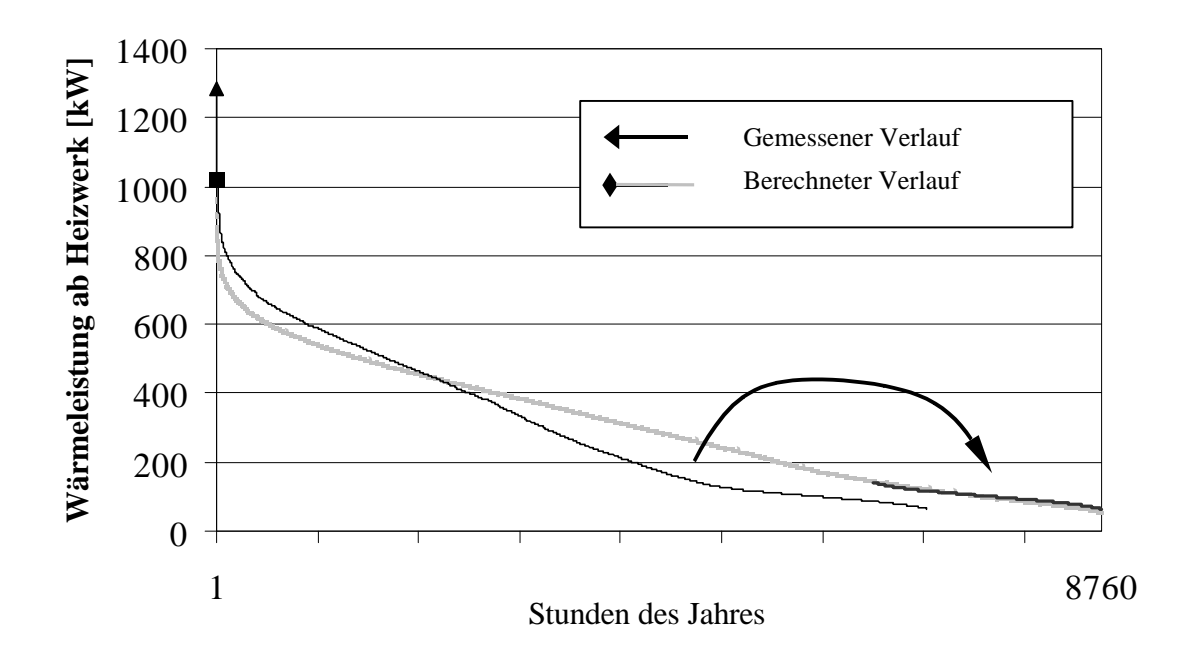

**Abbildung 6-9:** Verschiebung der kleinsten aufgezeichneten Wärmeleistungswerte an das Ende der Jahresdauerlinie

In den Bereichen der kleinsten Wärmeabnahmeleistungen kann wiederum ein Vergleich zwischen den aufgezeichneten Werten und den Berechneten durchgeführt werden, da die Sommermonate vollständig aufgezeichnet wurden. Für diesen Vergleich wurde der Endbereich des Verlaufes der gemessenen Wärmeleistungswerte an das Ende der berechneten Jahresdauerlinie verschoben (siehe Abbildung 6-9). Dabei zeigte sich sowohl von der Tendenz als auch von der absoluten Größe der Netzleistungen eine gute Übereinstimmung. Damit kann davon ausgegangen werden, dass der Verlauf der Jahresdauerlinie des Wärmeleistungsbedarfes des Netzes ab Heizwerk auch im Schwachlastbereich durch die Berechnung gut abgebildet wird.

#### **6.2.6 Wärmeverlust des Netzes**

Eine wichtige Größe für die Beurteilung des Netzbetriebes stellt der auftretende Wärmeverlust dar. Im Rahmen der integrativen Berechnung wird der Wärmeverlust des Netzes entsprechend den auftretenden Leistungen, Volumenströmen und Netztemperaturen in Abhängigkeit der mittleren Tagesaussentemperatur errechnet.

Zur Überprüfung wurden die aus den Aufzeichnungsdaten ermittelten täglichen Verlustwärmemengen des Gesamtnetzes den Berechnungsergebnissen der Modellrechnung gegenübergestellt. Nachdem die Umgebungstemperatur die Haupteinflussgröße auf den Wärmeverlust und die Integrationsvariablen der Berechnung ist, erfolgte die Darstellung der Ergebnisse bzw. der Aufzeichnungsdaten in Abhängigkeit der Außentemperatur (siehe Abbildung 6-10 und Abbildung 6-11).

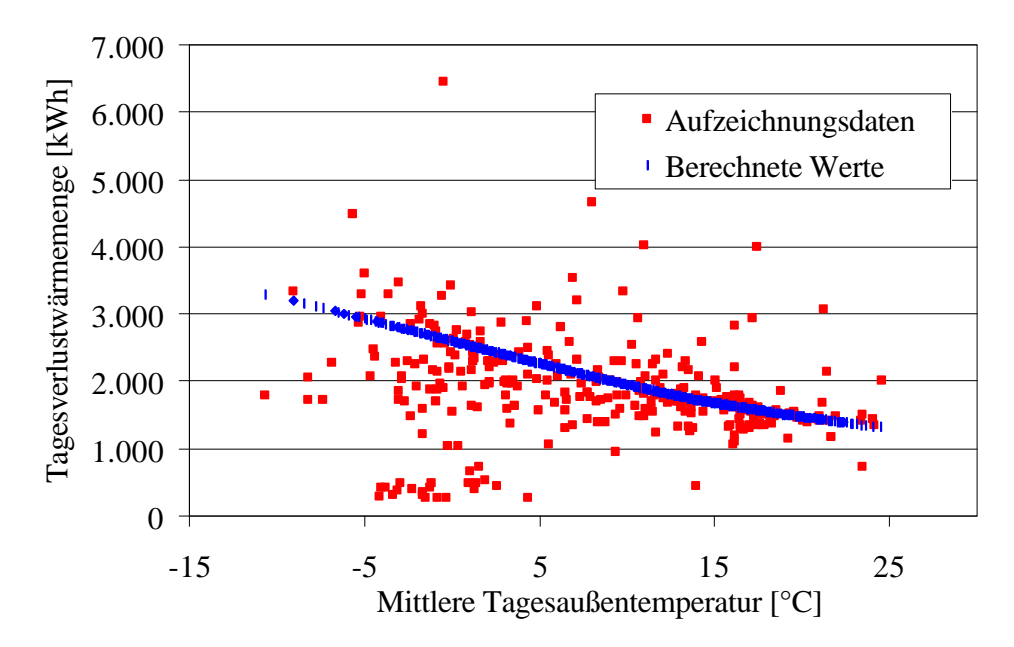

**Abbildung 6-10:** Verlauf der Tagesverlustwärmemenge des Netzes Fladnitz über die mittlere Tagesaußentemperatur - Vergleich der Aufzeichnungsdaten mit den Ergebnissen der Modellrechnung

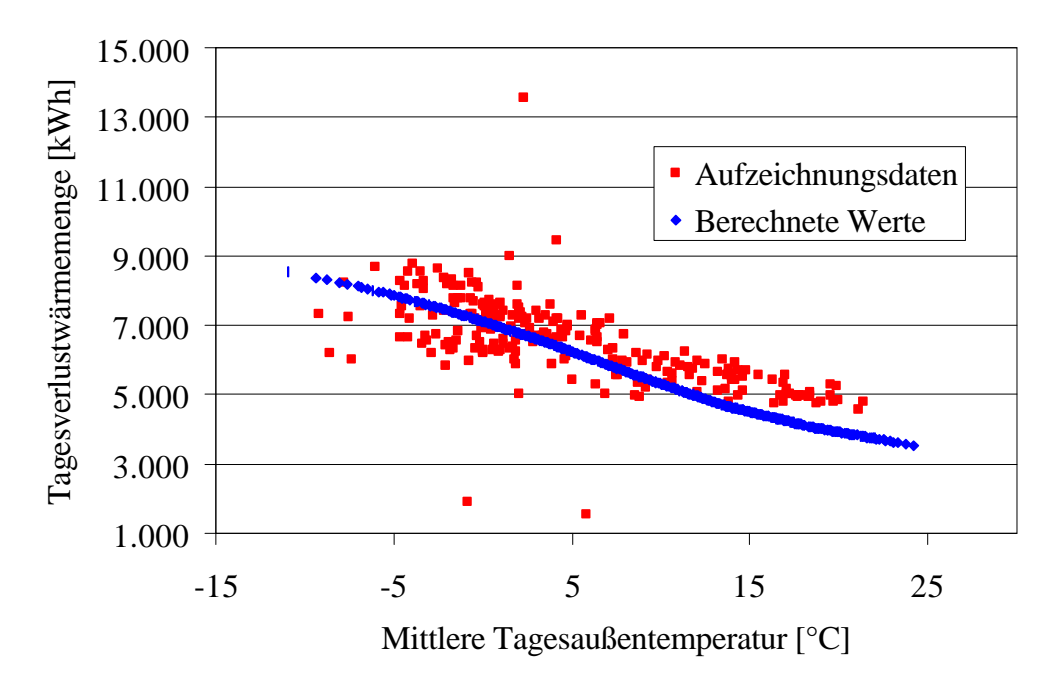

**Abbildung 6-11:** Verlauf der Tagesverlustwärmemenge des Netzes Passail über die mittlere Tagesaußentemperatur - Vergleich der Aufzeichnungsdaten mit den Ergebnissen der Modellrechnung

Für beide Netze zeigen die errechneten Verläufe mit Rücksicht auf die großen auftretenden Streuungen eine gute Übereinstimmung mit den Aufzeichnungsdaten. Für das Netz Passail waren für die Sommermonate Juli und August aufgrund des Ausfalles der Wärmezähler an den Heizkesseln keine Daten vorhanden, worin der Grund für die relativ geringe Anzahl von Daten bei den höheren Außentemperaturen liegt.

Den abschließenden Schritt in der Überprüfung der Berechnungsergebnisse bezüglich der auftretenden Wärmeverluste stellte der Vergleich der jährlichen Gesamtwärmeverluste dar.

|                         | Aufzeichnungsdaten                | <b>Berechnung</b> |
|-------------------------|-----------------------------------|-------------------|
| Produzierte Wärme [kWh] | 2.628                             | 2.666             |
| Verkaufte Wärme [kWh]   | 1.877                             | 1.920             |
| Wärmeverlust [kWh]      | 750                               | 747               |
| Wärmeverlust [%]        | 28,5%                             | 28,0%             |
|                         | Abweichung der Berechnung: $<$ 1% |                   |

**Tabelle 6-1:** Jährlicher Gesamtwärmeverlust des Netzes Fladnitz - Vergleich der Aufzeichnungsdaten mit den Ergebnissen der Modellrechnung

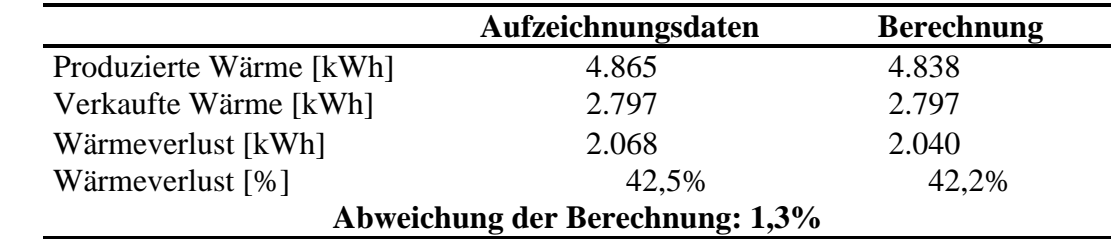

**Tabelle 6-2:** Jährlicher Gesamtwärmeverlust des Netzes Passail - Vergleich der Aufzeichnungsdaten mit den Ergebnissen der Modellrechnung

Die gut mit den Aufzeichnungsdaten übereinstimmenden Berechnungsergebnisse (siehe Tabelle 6-1 und Tabelle 6-2) für den Gesamtwärmeverlust der Netze zeigt, dass die Ungenauigkeiten der auftretenden Netzrücklauftemperaturen bei höheren Außentemperaturen keine großen Auswirkungen haben. Dies ist darauf zurückzuführen, dass die absoluten Wärmeverlustwerte bei den höheren Außentemperaturen gering im Vergleich mit jenen bei niedrigen Außentemperaturen sind. Damit kann davon ausgegangen werden, dass trotz der ungenauen Beschreibung der Netzrücklauftemperaturen bei höheren Außentemperaturen der Gesamtwärmeverlust des Netzes mit guter Genauigkeit ermittelt werden kann.

Zusammenfassend zeigte sich anhand dieses Vergleiches, dass das implementierte Hilfsmodell zur Berechnung des Wärmeverlustes im Netz (siehe Abschnitt 5.3.3) einen gut geeigneten Ansatz bietet. Sowohl die Brauchbarkeit der Annahme von zwei über den Tag verteilten Abnahmeleistungsblöcke, als auch die Vorgabe einer minimalen Temperatur im Vorlauf des Netzes werden durch diese Ergebnisse bestätigt.

## **7 Zusammenfassung**

Das hier vorgestellte Programm wurde speziell auf die Anforderung zur Auslegung und Berechnung von kleineren und mittleren Nahwärmenetzen abgestimmt.

Unter Berücksichtigung des Abnehmerverhaltens ermöglicht dieses Programm neben der Auslegung des Netzes auch die Beurteilung des Netzbetriebes über ein gesamtes Betriebsjahr. Im Rahmen dieser integrativen Netzberechnung werden dazu neben den Betriebsparametern der einzelnen Trassenabschnitte (Volumenstrom, Netztemperaturen, Druckverluste) die hydraulische Anlagenkennlinie des Netzes, die auftretenden Netzwärmeverluste bei unterschiedlichen Belastungszuständen (Tagesaußentemperaturen), die Gesamtwärmeverluste des Netzes während eines Betriebsjahres sowie die Jahresdauerlinie der erforderlichen Wärmeleistung ab Heizwerk ermittelt.

Für den Fall des Überschreiten des maximal erlaubten Systemdruckes in der aktuellen Netzvariante wurde ein Modul zur optimierten Durchmesseranpassung implementiert. Durch einen Optimierungsalgorithmus wird in diesem Fall jene Netzvariante ermittelt, welche unter Berücksichtigung aller Kosten (Investitionskosten, Wärmeverlustkosten, Pumpkosten) die billigste, diese technische Rahmenbedingung einhaltende, Lösung darstellt.

Zur Überprüfung der implementierten Berechnungsansätze wurden zwei bestehende Nahwärmenetze berechnet und die Ergebnisse aufgezeichneten Betriebsdaten gegenübergestellt. Darin zeigten sich gute Übereinstimmungen besonders beim Vergleich der auftretenden Wärmeverluste, wodurch sich die getroffenen Modellannahmen zur Beschreibung des Wärmeverlustverhaltens von derartigen Netzen als gut brauchbar herausstellten. Im Schwachlastbereich (hohe Außentemperaturen) wurden Abweichungen zwischen Berechnungs- und Aufzeichnungswerten registriert. Besonders die auftretenden Netzrücklauftemperaturen und Volumenströme werden in diesem Leistungsbereich ungenau abgebildet. Die Ursache dafür liegt im steigenden Einfluss des individuellen Nutzerverhaltens bei der Brauchwassererzeugung, wofür es zur Zeit kein brauchbares allgemeingültiges Modell gibt. Dem gegenüber nahm der Grad der Übereinstimmung zwischen Berechnungsmodell und aufgezeichneten Betriebsdaten mit steigendem Leistungsbedarf zu. Besonders im Bereich der Nennlastbedingungen (Auslegungszustand des Netzes) wurden sehr gute Übereinstimmungen erzielt, wodurch davon ausgegangen werden kann, dass die Netzauslegung mit einer hohen Genauigkeit erfolgt.

Grundsätzlich zeigen die Evaluierungsrechnungen, dass bei Eingabe von hochwertigen Daten besonders hinsichtlich der Beschreibung des Abnehmerverhaltens gute Berechnungsergebnisse erwartet werden können.

# **8 Danksagung**

Die vorliegenden Untersuchungen wurden im Rahmen des Forschungsprojektes "Optimierte Dimensionierung und Betrieb von Rohrleitungssystemen für dezentrale Biomasseheizwerke" durchgeführt. Dieses Projekt wurde mit Mitteln des Bundes, der Bundesländer Oberösterreich, Salzburg und Steiermark, des Freistaates Bayern und der Europäischen Gemeinschaft (Europäischer Ausrichtungs- und Garantiefonds für die Landwirtschaft) finanziell unterstützt.

Die Betriebsdaten der untersuchten Netze wurden von der Biomasse Fernwärme Passail Ges.m.b.H. & Co KG sowie von der Biomasse Fernwärme Fladnitz Ges.m.b.H. & Co KG zur Verfügung gestellt, wofür sich die Autoren auf diesem Wege noch einmal herzlich bedanken möchten. In diesem Zusammenhang sei dem Heizwart dieser beiden Nahwärmenetze Herrn Markus Schaffer ein besonderer Dank für die ausgezeichnete Zusammenarbeit ausgesprochen.

## **9 Literatur**

- [1] BÖHMER P., 1974: Ein Beitrag zur optimalen Dimensionierung vermaschter Rohrnetze, Stadt- und Gebäudetechnik, Heft 9 pp. 170-179, 1974
- [2] BÖHMER P., ELSNER N., 1971: Ein Beitrag zu optimalen Dimensionierung unvermaschter Rohrnetze; Energietechnik, Heft 5, pp. 58-63 1971
- [3] DEMMEL S., PLANCK H., WINTER W., HEIN D., OBERNBERGER I., 1998: Optimierte Dimensionierung und Betrieb von Rohrleitungssystemen für Biomasseheizwerke, Endbericht zur Projektphase I des gleichnamigen internationalen Forschungsprojektes im Auftrag der Steiermärkischen Landesregierung und C.A.R.M.E.N. (Bayern), BIOS Bioenergiesysteme (Hrsg.), Graz, Österreich
- [4] GLÜCK, B., 1985: Heizwassernetze für Wohn- und Industriegebiete; VBE Verlag für Bauwesen, VLN 152/905/10/85; Berlin; DDR
- [5] ÖNORM B 8135, 1980: Vereinfachte Berechnung des zeitbezogenen Wärmeverlustes (Heizlast) von Gebäuden; Anhang 2 Klimadaten Österreichischer Orte, Österreichisches Normungsinstitut, Österreich
- [6] ÖNORM M 7500, 1980: Heizlast von Gebäuden Berechnungsverfahren für Sonderfälle, Österreichisches Normungsinstitut Teil 3, Österreich
- [7] ÖNORM M 7500, 1980: Heizlast von Gebäuden Berechungsverfahren für Normalfälle, Österreichisches Normungsinstitut Teil 2, Österreich
- [8] ÖNORM M 7500, 1980: Heizlast von Gebäuden Grundsätze; Österreichisches Normungsinstitut, Teil 1; Österreich
- [9] ÖNORM M 7500, 1983: Heizlast von Gebäuden Rechenwerte, Österreichisches Normungsinstitut Teil 4, Österreich
- [10] WINTER W., OBERNBERGER., 2001: Entwicklung eines EDV-gestützten Berechnungsprogramms zur technischen und wirtschaftlichen Optimierung von dezentralen Biomassenahwärmesystemen, Endbericht zum Projekt "Optimierte Dimensionierung und Betrieb von Rohrleitungssystemen für dezentrale Biomassefernheizwerke" Projektphase II, BIOS Bioenergiesysteme GmbH (Hrsg), Österreich
- [11] WOLF M., 1959: Belastungskurven und Dauerlinien in der elektrischen Energiewirtschaft, Springer Verlag; Berlin/Göttingern/Heidelberg